# **GUIA GERAL DE EXAMES - 2009**

# **EXAMES NACIONAIS DO ENSINO SECUNDÁRIO e ACESSO AO ENSINO SUPERIOR**

Direcção-Geral de Inovação e de Desenvolvimento Curricular -Júri Nacional de Exames

Direcção-Geral do Ensino Superior

Fevereiro de 2009

# **Ficha técnica**

Título: Guia Geral de Exames - Ano 2009

Exames Nacionais do Ensino Secundário e Acesso ao Ensino Superior

Composição: Direcção-Geral do Ensino Superior e Direcção-Geral de Inovação e de Desenvolvimento Curricular

Capa: Editorial do Ministério da Educação

Edição: 1.ª, Fevereiro de 2009

Execução Gráfica:

Reprodução fotográfica a partir de originais fornecidos por Direcção-Geral do Ensino Superior e Direcção-Geral de Inovação e de Desenvolvimento Curricular

Tiragem : exemplares

Depósito legal n.º

ISBN: 978-972-741-081-1

Distribuição gratuita. Venda proibida

# **Quais são os objectivos desta publicação?**

Esta publicação tem como objectivos:

- Divulgar informação relativa aos cursos e exames do ensino secundário, incluindo a que se refere à sua articulação com o acesso ao ensino superior;
- Apresentar, nas suas linhas gerais, o sistema de acesso ao ensino superior em 2009;
- Responder às questões que, sobre estas matérias, mais frequentemente são colocadas por estudantes, pais e professores;
- Disponibilizar as informações necessárias para uma correcta inscrição e realização dos exames do ensino secundário, com efeitos na conclusão de curso e acesso ao ensino superior.

A leitura desta publicação não dispensa a obtenção de informação mais detalhada, nomeadamente para situações mais específicas ou menos frequentes.

Essa informação poderá ser obtida junto dos estabelecimentos de ensino secundário e superior e dos serviços do Ministério da Educação e do Ministério da Ciência, Tecnologia e Ensino Superior.

# **EXAMES NACIONAIS DO ENSINO SECUNDÁRIO - INFORMAÇÃO GERAL**

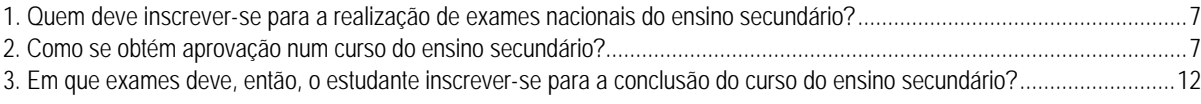

**\_\_\_\_\_\_\_\_\_\_\_\_\_\_\_\_\_\_\_\_\_\_\_\_\_\_\_\_\_\_\_\_\_\_\_\_\_\_\_\_\_\_\_\_\_\_\_\_\_\_\_\_\_\_\_\_\_\_\_\_\_\_\_\_\_\_\_\_\_\_\_\_\_\_\_\_\_\_\_\_\_\_\_\_\_\_\_\_\_\_\_\_\_\_\_**

# **EXAMES NACIONAIS DO ENSINO SECUNDÁRIO - CONDIÇÕES DE ACESSO AO ENSINO SUPERIOR**

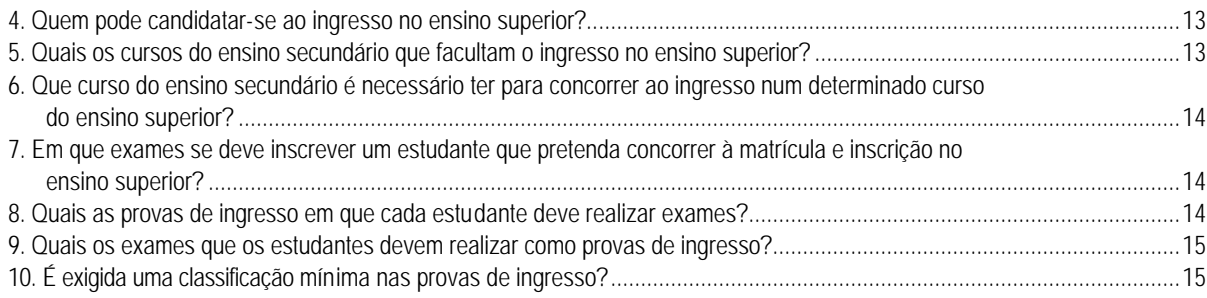

### **EXAMES NACIONAIS DO ENSINO SECUNDÁRIO - INSCRIÇÃO E REALIZAÇÃO**

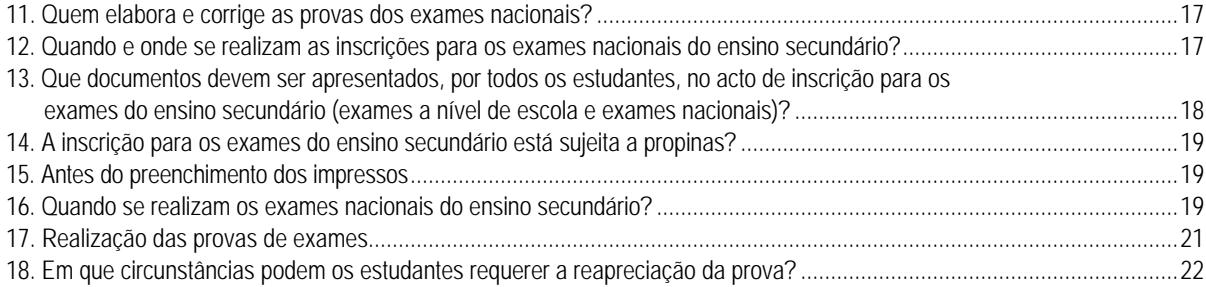

### **CANDIDATURA AO ENSINO SUPERIOR**

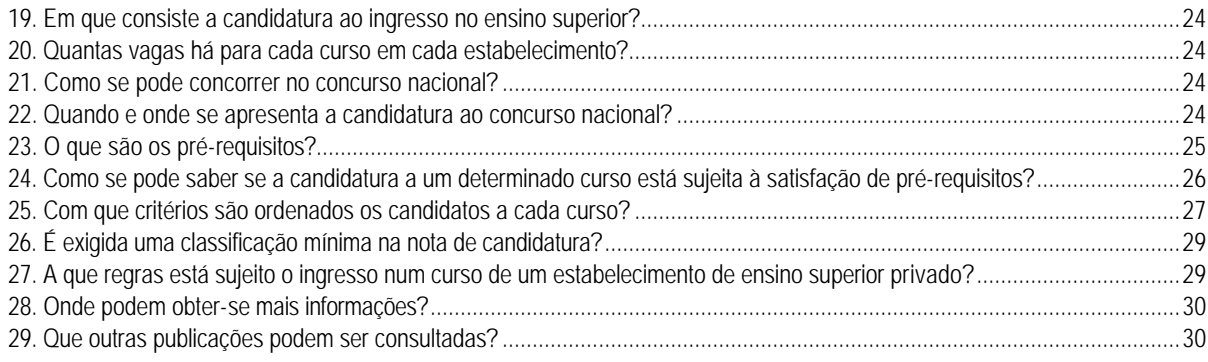

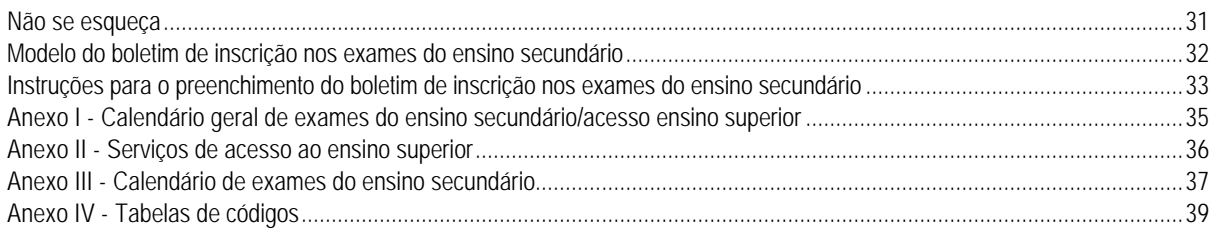

**\_\_\_\_\_\_\_\_\_\_\_\_\_\_\_\_\_\_\_\_\_\_\_\_\_\_\_\_\_\_\_\_\_\_\_\_\_\_\_\_\_\_\_\_\_\_\_\_\_\_\_\_\_\_\_\_\_\_\_\_\_\_\_\_\_\_\_\_\_\_\_\_\_\_\_\_\_\_\_\_\_\_\_\_\_\_\_\_\_\_\_\_\_\_\_**

### **1. Quem deve inscrever-se para a realização de exames nacionais ou exames a nível de escola equivalentes aos exames nacionais e de exames/provas de equivalência à frequência do ensino secundário?**

Devem inscrever-se para a realização de exames nacionais ou exames a nível de escola equivalentes aos exames nacionais e de exames/provas de equivalência à frequência do ensino secundário os estudantes:

- Que tenham de realizar exames para a aprovação em disciplinas dos seus cursos de ensino secundário;
- Que pretendam realizar melhoria de nota de disciplinas do ensino secundário em que já obtiveram aprovação;
- Que pretendam realizar provas de ingresso.
- **Atenção**: A inscrição nos exames do ensino secundário está, naturalmente, condicionada à satisfação das condições fixadas nos diplomas legais aplicáveis (Regulamento dos exames do ensino secundário, n.º 7, entre outros). Pode obter informações mais completas junto da sua escola de ensino secundário.

**2. Como se obtém aprovação num curso do ensino secundário?**

### **2.1 Estudantes dos cursos do ensino secundário (Decreto-Lei n.º 74/2004 de 26 de Março, com as alterações introduzidas pelo Decreto-Lei n.º 24/2006, de 6 de Fevereiro e Decreto-Lei nº 272/2007, de 26de Julho)**

Para concluir um curso do ensino secundário os alunos têm de obter aprovação em todas as disciplinas e áreas não disciplinares do plano de estudo do respectivo curso.

A aprovação dos alunos dos cursos científico-humanísticos regulados pela Portaria n.º 550-D/2004, de 21 de Maio, com as alterações introduzidas pela Portaria n.º 259/2006, de 14 de Março, e pela Portaria nº 1322/2007, de 4 de Outubro, em disciplinas sujeitas a exame final nacional, pode obter-se por frequência mais exame final obrigatório (alunos internos) ou unicamente pela realização do exame final nacional (alunos autopropostos).

A aprovação dos alunos dos cursos científico-humanísticos do ensino recorrente pode, nos termos do Decreto-Lei nº 4/2008, de 7 de Janeiro, obter-se por exames finais nacionais nas disciplinas homólogas dos cursos científico-humanísticos do ensino regular.

A aprovação nas disciplinas dos cursos tecnológicos, artísticos especializados, incluindo os do ensino recorrente não está sujeita a exames finais nacionais. A aprovação nestas disciplinas pode obter-se por frequência (alunos internos) ou por prova de equivalência à frequência (alunos autopropostos). No entanto, caso realizem exames nacionais como provas de ingresso, podem utilizar os referidos exames para aprovação nas disciplinas homólogas às dos cursos científico-humanísticos, em alternativa às provas de equivalência à frequência.

Considera-se aprovado numa disciplina o aluno que na respectiva classificação final (CFD) obtenha, pelo menos, 10 valores (numa escala de 0 a 20).

### **2.2. Estudantes dos cursos do ensino secundário - cursos gerais e cursos tecnológicos (Decreto-Lei n.º 286/89, de 29 de Agosto)**

Para concluir um curso do ensino secundário os alunos têm de obter aprovação em todas as disciplinas do respectivo plano de estudos.

A aprovação nas disciplinas destes cursos não sujeitas à realização de exame final pode obter-se por frequência ou por exame de equivalência à frequência. Nos cursos gerais, a aprovação nas disciplinas sujeitas a exame final pode obter-se por exame a nível de escola equivalente ao exame nacional ou pela realização do exame final nacional, caso conste na tabela A.3 do Anexo IV.

Considera-se aprovado numa disciplina o aluno que na respectiva classificação final (CFD) obtenha, pelo menos, 10 valores (numa escala de 0 a 20).

**Como se calcula a classificação final de uma disciplina (cursos científico-humanísticos, cursos tecnológicos e cursos artísticos especializados - Decreto-Lei n.º 74/2004, de 26 de Março, e Decreto-Lei nº 272/2007, de 26 de Julho)?**

Nas disciplinas anuais, a classificação final da disciplina (CFD) é a classificação interna anual (CI):

 $CFD = CI$ 

Nas disciplinas bienais e trienais não sujeitas a exame final nacional, a classificação final da disciplina é a média aritmética simples das classificações internas anuais:

CFD = 
$$
\frac{C110 + C111}{2}
$$
 ou CFD =  $\frac{C111 + C112}{2}$   
CFD =  $\frac{C110 + C111 + C112}{3}$ 

Nas disciplinas bienais e trienais sujeitas a exame final nacional, a classificação final da disciplina é uma média ponderada da média das classificações internas obtidas em cada um dos anos e da classificação de exame:

CFD = 0,7 [(CI10 + CI11)/2 **ou** (CI11 + CI12)/2)] + 0,3 CE CFD = 0,7 [(CI10 + CI11+ CI12)/3)] + 0,3 CE

**Para os alunos autopropostos**, a classificação final da disciplina é a obtida em exame:

 $CFD = CE$ 

**Como se calcula a classificação final de uma disciplina (Decreto-Lei n.º 286/89, de 29 de Agosto)?**

Nas disciplinas anuais do 10º, do 11.º ou do 12º anos não sujeitas a exame final nacional, a classificação final da disciplina (CFD) é a classificação interna anual (CI):

 $CFD = CI$ 

Nas disciplinas bienais (10<sup>°</sup> + 11<sup>°</sup> anos), a classificação final da disciplina é a média aritmética simples das duas classificações internas anuais:

$$
CFD = 0.5C110 + 0.5C111
$$

Nas disciplinas trienais (10° + 11° + 12° anos) não sujeitas a exame final nacional, a classificação final da disciplina é a média aritmética simples das classificações internas obtidas em cada um dos três anos:

$$
CFD = \frac{C110 + C111 + C112}{3}
$$

Nas disciplinas anuais do 12.º ano sujeitas a exame final - nacional ou a nível de escola equivalente ao nacional -(cursos gerais), a classificação final da disciplina é uma média aritmética ponderada da classificação interna e da classificação de exame (CE):

$$
CFD = 0,7CI + 0,3CE1
$$

Nas disciplinas trienais (10<sup>°</sup> + 11<sup>°</sup> + 12.<sup>°</sup> anos) sujeitas a exame final - nacional ou a nível de escola equivalente ao nacional - (cursos gerais), a classificação final da disciplina é uma média ponderada da média das classificações internas obtidas em cada um dos três anos e da classificação de exame:

$$
CFD = 0.7 [(C110 + C111 + C112)/3] + 0.3 CE1
$$

**Para os alunos externos e autopropostos**, a classificação final da disciplina é a obtida em exame:

 $CFD = CE$ 

GUIA GERAL DE EXAMES 2009 8

l

<sup>1</sup> As ponderações aplicadas nesta fórmula foram introduzidas pelo Despacho Normativo nº 45/96, de 31 de Outubro, que alterou o Despacho Normativo nº 338/93, de 21 de Outubro.

### **Em que disciplinas é obrigatório fazer exame final nacional (Decreto-Lei n.º 74/2004, de 26 de Março)?**

Nos cursos científico-humanísticos regulados pela Portaria n.º 550-D/2004, de 21 de Maio, com as alterações introduzidas pela Portaria n.º 259/2006, de 14 de Março, e Portaria nº 1322/2007, de 4 de Outubro, é obrigatório realizar exame final nacional na disciplina de Português da componente de formação geral, na disciplina trienal e nas duas disciplinas bienais da componente de formação específica.

Para admissão ao exame final nacional nas disciplinas em que o mesmo é obrigatório, o aluno interno deverá obter uma classificação igual ou superior a 10 valores na média das classificações internas anuais das disciplinas, não podendo ser inferior a 8 valores a classificação de frequência no ano terminal das mesmas.

#### **A lei exclui a possibilidade de dispensar do exame final nacional.**

#### **Em que disciplinas é obrigatório fazer exame final (Decreto-Lei n.º 286/89, de 29 de Agosto)?**

Em todas as disciplinas dos cursos gerais, mesmo que exista exame nacional, o estudante pode optar por realizar exame a nível de escola equivalente ao exame nacional.

Para admissão ao exame final (nacional ou a nível de escola equivalente ao nacional) nas disciplinas em que o mesmo é obrigatório, o aluno interno deverá obter uma classificação igual ou superior a 10 valores:

- a) Na classificação interna anual das disciplinas anuais (CI);
- b) Na média das classificações internas anuais das disciplinas trienais:

$$
\frac{(C110 + C111 + C112)}{3}
$$

**Nos cursos gerais, a lei exclui a possibilidade de dispensar do exame final.**

#### **Como se calcula a classificação final dos cursos instituídos pelo Decreto-Lei n.º 74/2004, de 26 de Março?**

**Cursos Científico-Humanísticos** regulados pela Portaria n.º 550-D/2004, de 21 de Maio, com as alterações introduzidas pela Portaria n.º 259/2006, de 14 de Março e pela e Portaria nº 1322/2007, de 4 de Outubro:

A classificação final destes cursos é a média aritmética simples, arredondada às unidades, da classificação final obtida em todas as disciplinas e na área de projecto do plano de estudo do respectivo curso, com excepção da disciplina de Educação Moral e Religiosa.

### **Cursos Tecnológicos:**

A classificação final de curso é o resultado da aplicação da seguinte fórmula:

$$
CF = \frac{9MCD + 1PAT}{10}
$$

em que:

CF = classificação final do curso (com arredondamento às unidades);

MCD = média aritmética simples, com arredondamento às unidades, da classificação final obtida pelo aluno em todas as disciplinas, projecto tecnológico e estágio do respectivo curso, com excepção da disciplina de Educação Moral e Religiosa;

PAT = classificação obtida na prova de aptidão tecnológica.

#### **Cursos Artísticos Especializados:**

A classificação final de curso é o resultado da aplicação da seguinte fórmula:

$$
CFC = \frac{8MCD + 2PAA}{10}
$$

em que:

CFC = classificação final do curso (com arredondamento às unidades);

MCD = média aritmética simples, com arredondamento às unidades, da classificação final obtida pelo aluno em todas as disciplinas e na formação em contexto de trabalho do respectivo curso, excepto na disciplina de Educação Moral e Religiosa;

PAA = classificação obtida na prova de aptidão artística.

### **Cursos Profissionais:**

A classificação final de curso é o resultado da aplicação da seguinte fórmula:

$$
CF = \frac{2MCD + (0.3FCT + 0.7PAP)}{3}
$$

em que:

CF = classificação final do curso (com arredondamento às unidades);

MCD = média aritmética simples das classificações finais de todas as disciplinas que integram o plano de estudos do curso, arredondada às décimas;

FCT = classificação da formação em contexto de trabalho, arredondada às décimas;

PAP = classificação da prova de aptidão profissional, arredondada às décimas.

### **Cursos do Ensino Recorrente:**

A classificação final destes cursos é calculada de acordo com a especificidade de cada curso de nível secundário de educação.

### **Como se calcula a classificação final dos cursos instituídos pelo Decreto-Lei n.º 286/89, de 29 de Agosto?**

A classificação final de um curso do ensino secundário é a média aritmética simples, arredondada às unidades, da classificação final de todas as disciplinas que integram o plano de estudos, com excepção das disciplinas de Educação Moral e Religiosa e de Desenvolvimento Pessoal e Social.

### **2.3. Estudantes do 12.º ano da via de ensino e da via profissionalizante**

### **2.3.1. Cursos do 12.º ano via de ensino**

A conclusão de um curso do 12º ano via de ensino exigiu que os alunos tivessem:

- a) A titularidade prévia de um curso complementar diurno (10° e 11° anos)<sup>2</sup> ou nocturno (1° e 2° anos);
- b) A aprovação em todas as disciplinas do plano de estudos do curso frequentado no 12º ano.

A classificação final de um curso do 12º ano via de ensino é a média aritmética simples, arredondada às unidades, das classificações finais das três disciplinas que constituem o respectivo plano de estudos.

### **2.3.2. Cursos do 12º ano da via profissionalizante**

A classificação final de um curso do 12.º ano da via profissionalizante é igual à média aritmética simples das classificações finais de todas as disciplinas que integram o seu plano de estudos.

l

<sup>2</sup> Sobre a conclusão e o processo de cálculo da classificação final dos cursos complementares diurnos (10º e 11º anos), já extintos, os alunos devem consultar as suas escolas. A esta matéria se refere o Despacho nº 45/SEED/94, publicado no Diário da República, 2ª série, de 30 de Junho de 1994.

### **2.4. Estudantes dos cursos técnico-profissionais diurnos e pós laborais**<sup>3</sup>

A conclusão destes cursos exigiu a aprovação em todas as disciplinas do respectivo plano de estudos.

A classificação final de um curso técnico-profissional é a média aritmética simples, arredondada às unidades, das classificações finais de todas as disciplinas que o integram.

### **2.5. Estudantes dos cursos do ensino secundário recorrente por unidades/blocos capitalizáveis**

Para terminar o ensino secundário, os alunos dos cursos do ensino secundário recorrente por unidades/blocos capitalizáveis tiveramde obter aprovação em todas as disciplinas do respectivo plano de estudos.

Considera-se aprovado numa disciplina o aluno que na respectiva classificação final obtenha, pelo menos, 10 valores (numa escala de 0 a 20) em cada uma das unidades/blocos capitalizáveis que integram a disciplina.

A classificação final de cada disciplina é a média aritmética simples, arredondada às unidades, das classificações das unidades/blocos capitalizáveis que a compõem.

A classificação final do curso é a média aritmética simples, arredondada às unidades, das classificações finais de cada disciplina.

### **2.6. Estudantes dos cursos das escolas profissionais - cursos de nível III (planos de estudo não abrangidos pelo Decreto-Lei n.º 74/2004, de 26 de Março)**

Para terminar o ensino secundário, os alunos destes cursos tveram de obter aprovação em todas as disciplinas do respectivo plano de estudos (parte curricular) e ainda na prova de aptidão profissional, a realizar no final do curso.

A aprovação em cada disciplina resulta da obtenção de classificação final igual ou superior a 10 valores em cada um dos módulos que integram a disciplina.

A classificação final de cada disciplina é a média aritmética ponderada, arredondada às unidades, das classificações dos módulos que a compõem.

A classificação final da parte curricular é a média aritmética simples, arredondada às unidades, das classificações finais de cada disciplina.

A classificação final do curso é uma média aritmética ponderada, arredondada às unidades, da classificação da parte curricular (PC) e da classificação da prova de aptidão profissional (PAP):

$$
CF = \frac{2PC + PAP}{3}
$$

### **Como se calcula a classificação final destes cursos para efeitos de acesso ao ensino superior?**

Para efeitos de acesso ao ensino superior,

- A classificação final de um **curso do ensino secundário** (Decreto-Lei. n.º 286/89, de 29 de Agosto) é a média aritmética simples, calculada até às décimas, sem arredondamento, da classificação final de todas as disciplinas que integram o plano de estudos, com excepção das disciplinas de Educação Moral e Religiosa, de Desenvolvimento Pessoal e Social e de Educação Física, e convertida para a escala de 0 a 200.
- A classificação final dos **restantes cursos** secundários, à excepção dos cursos já extintos, é também calculada até às décimas, sem arredondamento, de acordo com os respectivos planos de estudos, e convertida para a escala de 0 a 200.

l

<sup>3</sup> Despacho Normativo nº 194-A/83 de 21 de Outubro, e legislação complementar.

# **3. Em que exames deve, então, o estudante inscrever-se para a conclusão do curso do ensino secundário em 2009?**

### **Estudantes dos cursos científico-humanísticos (Decreto-Lei n.º 74/2004, de 26 de Março)**

Para a conclusão destes cursos, os alunos, quer sejam internos quer sejam autopropostos, realizam obrigatoriamente exame final nacional na disciplina de Português da componente de formação geral, na disciplina trienal e em disciplinas bienais da componente de formação específica.

O elenco dos exames do ensino secundário consta das tabelas A.1 (anexo IV)

### **Estudantes dos cursos do ensino secundário - 12.º ano dos cursos gerais (Decreto-Lei n.º 286/89, de 29 de Agosto)**

Para a conclusão destes cursos, os alunos, quer sejam internos quer sejam externos ou autopropostos, realizam obrigatoriamente exame em todas as disciplinas terminais do 12.º ano sujeitas ao regime de exame final.

O elenco dos exames do ensino secundário consta das Tabelas A.2 e A.3 (anexo IV).

**A inscrição para exame é obrigatória para todos os alunos, mesmo para os alunos em regime de frequência (alunos internos).**

### **4. Quem pode candidatar-se ao ingresso no ensino superior?**

Podem candidatar-se ao ingresso num determinado curso e estabelecimento de ensino superior, em 2009, os estudantes que satisfaçam, cumulativamente, as seguintes condições:

- Ter aprovação num curso de ensino secundário *ou habilitação legalmente equivalente*
- Ter realizado as provas de ingresso em 2007 e/ou 2008 e/ou 2009, *exigidas por esse curso nesse estabelecimento e ter nessas provas uma classificação igual ou superior à classificação mínima por ele fixada*
- Satisfazer os pré-requisitos *caso sejam exigidos para esse curso nesse estabelecimento*
- Ter uma nota de candidatura igual ou superior ao valor mínimo fixado *pela instituição de ensino superior*

### **5. Quais os cursos do ensino secundário que facultam o ingresso no ensino superior em 2009?**

Todos os cursos do ensino secundário (12.º ano) e os cursos que a lei define como equivalentes facultam o acesso ao ensino superior.

Assim, entre outros, dão acesso ao ensino superior, em igualdade de circunstâncias:

• Cursos do ensino secundário (10º, 11º e 12.º anos - Decreto-Lei n.º 74/2004, de 26 de Março)

 *cursos científico-humanísticos, tecnológicos, artísticos especializados profissionalmente qualificantes, profissionais e do ensino recorrente.*

- Cursos do ensino secundário (10º, 11º e 12.º anos Decreto-Lei n.º 286/89, de 29 de Agosto) *cursos gerais e cursos tecnológicos*
- Cursos do 12.º ano da via de ensino
- Cursos do 12.º ano da via profissionalizante
- Cursos técnico-profissionais (diurnos e pós-laborais)
- Cursos de nível III das escolas profissionais (planos de estudos não abrangidos pelo Decreto-Lei n.º 74/2004, de 26 de Março), do Sistema de Aprendizagem e outros equivalentes
- Cursos do ensino secundário recorrente por unidades/blocos capitalizáveis

A titularidade de um curso do ensino secundário pode também ser obtida através de equivalência de outras habilitações, nomeadamente estrangeiras. Para obter informações acerca da equivalência de habilitações estrangeiras ao ensino secundário português, os interessados devem dirigir-se a um estabelecimento de ensino secundário público ou particular e cooperativo dotado de autonomia pedagógica.

Para efeitos de acesso ao ensino superior os emigrantes portugueses e seus familiares não carecem de equivalência ao ensino secundário português.

### **6. Que curso do ensino secundário é necessário ter para concorrer ao ingresso num determinado curso do ensino superior?**

Qualquer curso do ensino secundário permite concorrer ao ingresso em qualquer curso do ensino superior.

No actual sistema de acesso ao ensino superior não é necessário ter um determinado curso do ensino secundário para concorrer a um determinado curso do ensino superior.

Também não é necessário ter cumprido, no curso do ensino secundário, um determinado plano curricular para concorrer a um determinado curso do ensino superior.

Naturalmente, os estudantes que pretendam vir a ingressar no ensino superior devem fazer a escolha do curso de ensino secundário mais adequado aos cursos superiores a que se pretendem candidatar, escolhendo um curso onde sejam ministradas disciplinas:

- Que estão fixadas como provas de ingresso dos cursos a que pretendem vir a concorrer;
- Que, mesmo que não estejam fixadas como provas de ingresso, sejam especialmente importantes para a frequência desses cursos.

### **7. Em que exames se deve inscrever um estudante que pretenda concorrer à matrícula e inscrição no ensino superior em 2009?**

Os estudantes que pretendam concorrer à matrícula e inscrição no ensino superior público ou no ensino superior privado, devem realizar, **obrigatoriamente**, em **2009**:

- Os exames das disciplinas indispensáveis à conclusão do seu curso de ensino secundário;
- Os exames correspondentes às provas de ingresso para os cursos de ensino superior a que pretendem concorrer, se não os realizaram em 2007 e/ou 2008.

**NOTA**: Caso os estudantes tenham realizado exames correspondentes às provas de ingresso em 2007 e/ou 2008, devem consultar o Anexo II da Deliberação da CNAES, n.º 2/2009, de 17 de Fevereiro, divulgada na página da Internet **www.dges.mctes.pt.**

### **8. Quais as provas de ingresso em que cada estudante deve realizar exames?**

As provas de ingresso para acesso a um curso num determinado estabelecimento de ensino superior são as provas definidas por este para, com base nas classificações obtidas em exame nacional e em combinação com outros factores, seleccionar e seriar os candidatos ao ingresso nesse curso.

Cada estudante deve realizar as provas de ingresso exigidas pelos estabelecimentos de ensino superior para os cursos a que pretende concorrer.

As provas de ingresso exigidas para cada curso de ensino superior em cada estabelecimento de ensino são as fixadas pelas instituições, indicadas na página da Internet **www.dges.mctes.pt.**

### **9. Quais os exames que os estudantes devem realizar como provas de ingresso?**

**9.1.** Os alunos dos 11.º e 12.º anos dos cursos científico-humanisticos (Decreto-Lei n.º 74/2004, de 26 de Março, com as alterações introduzidas pelo Decreto-Lei n.º 24/2006, de 6 de Fevereiro, e pelo Decreto-Lei nº 272/2007, de 26de Julho) que tenham de realizar exame de uma disciplina *cumulativamente* para aprovação no curso secundário e como prova de ingresso devem inscrever-se e realizar o exame (código/prova) indicado na **Tabela A.1** (Anexo IV), correspondente ao seu plano de estudos, desde que esse exame se constitua como prova de ingresso, conforme **Tabela B** (Anexo IV).

**9.2.** Todos os candidatos ao ensino superior, quer sejam dos cursos instituídos pelo Decreto-Lei nº 74/2004, de 26 de Março, ou de outros cursos - cursos gerais e dos cursos tecnológicos (Decreto-Lei n.º 286/89, de 29 de Agosto), cursos do 12º ano da via de ensino, do ensino profissional (planos de estudo não abrangidos pelo Decreto-Lei n.º 74/2004, de 26 de Março), do sistema de aprendizagem, do ensino secundário recorrente por unidades/blocos capitalizáveis, do ensino secundário estrangeiro e outros - que pretendam realizar exame de uma disciplina *exclusivamente* para acesso ao ensino superior (prova de ingresso) realizam os exames das disciplinas dos cursos do ensino secundário indicados na Tabela B (anexo IV).

**Atenção**: Quando um exame **com o mesmo código e designação** corresponda simultaneamente a um exame para aprovação no ensino secundário e a uma prova de ingresso, não há lugar à sua repetição, sendo o mesmo válido para ambas as finalidades previstas.

**9.3. Não é permitido** utilizar na 1ª fase de candidatura, como prova de ingresso, o exame realizado na 2.ª fase de uma mesma disciplina que já tenha sido prestado na 1.ª fase de exames, como exame nacional, ainda que com igual designação e código diferente.

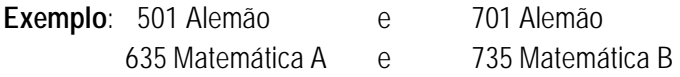

### **10. É exigida uma classificação mínima nas provas de ingresso?**

As instituições de ensino superior exigem uma classificação mínima nos exames prestados como provas de ingresso, fixada num valor igual ou superior a 95 pontos na escala de 0 a 200 (n.º 2 do art.º25.º do Decreto-Lei n.º 296-A/98, de 25 de Setembro, alterado pelo Decreto-Lei n.º 26/2003, de 7 de Fevereiro).

As classificações mínimas exigidas para acesso a cada par estabelecimento/curso são divulgadas no Guia da Candidatura ao Ensino Superior Público e no Guia da Candidatura ao Ensino Superior Privado, referidos no n.º 29.

O exame prestado como prova de ingresso só é válido **para esse efeito** se a sua classificação for igual ou superior à classificação mínima fixada para cada par estabelecimento/curso pretendido.

Quando um exame é utilizado simultaneamente para aprovação num curso do ensino secundário (cursos gerais do Decreto-Lei n.º 286/89, de 29 de Agosto, e cursos científico-humanísticos regulados pela Portaria n.º 550-D/2004, de 21 de Maio, com as alterações introduzidas pela Portaria n.º 259/2006, de 14 de Março e pela Portaria nº 1322/2007, de 4 de Outubro - Decreto-Lei n.º 74/2004, de 26 de Março, com as alterações do Decreto-Lei n.º 24/2006, de 6 de Fevereiro, e Decreto-Lei nº 272/2007, de 26 de Julho) e como prova de ingresso, poderá acontecer que tenha servido para obter aprovação na disciplina e não possa ser utilizado como exame de prova de ingresso por não atingir o mínimo fixado.

Concretamente, se o estabelecimento de ensino superior pretendido decidiu que, em 2009, só podem ser utilizadas como provas de ingresso aquelas cuja classificação seja igual ou superior a 95 pontos, o estudante:

- **Terá a prova de ingresso válida se a classificação do seu exame for igual ou superior a 95 pontos;**
- · Não terá a prova de ingresso se a classificação do seu exame for inferior a 95 pontos.

Por exemplo:

Na disciplina de Física e Química A, um estudante do curso de Ciências e Tecnologias (Decreto-Lei n.º 74/2004, de 26 de Março) obteve:

- 12 valores na classificação interna de frequência;
- 50 pontos (5 valores) no exame nacional.

Está aprovado na disciplina, pois obteve uma classificação final de 10 valores [(12 X 0,7) + (5 X 0,3)=9,9)].

Neste caso, o exame não tem validade como prova de ingresso porque a classificação obtida é inferior à classificação mínima exigida para a prova de ingresso de Física e Química A, uma vez que é fixada num valor igual ou superior a 95 pontos (n.º 2 do art.º25.º do Decreto-Lei n.º 296-A/98, de 25 de Setembro, alterado pelo Decreto-Lei n.º 26/2003, de 7 de Fevereiro).

### **EXAMES NACIONAIS DO ENSINO SECUNDÁRIO - INSCRIÇÃO E REALIZAÇÃO**

**NOTA:** As disposições a seguir enunciadas quanto à elaboração e classificação de provas, prazos e locais de inscrição, número de fases de exames e pagamento de propinas são igualmente aplicáveis aos alunos do ensino secundário (Decreto-Lei n.º 74/2004, de 26 de Março, e Decreto-Lei n.º 286/89, de 29 de Agosto), bem como aos alunos que se inscrevem em exames só para efeitos de acesso ao ensino superior.

### **11. Quem elabora e classifica as provas dos exames nacionais?**

As provas dos exames nacionais são elaboradas por equipas especializadas constituídas no âmbito do Gabinete de Avaliação Educacional.

Os enunciados das provas de exame são entregues a cada escola, no próprio dia da sua realização, pelas Forças de Segurança (PSP ou GNR) e com garantias de sigilo absoluto.

> O Ministério da Educação mobilizará os recursos humanos da Inspecção-Geral da Educação necessários ao acompanhamento do processo, de modo a que sejam asseguradas nas escolas públicas e nas escolas particulares ou cooperativas as mesmas condições de realização dos exames.

**A classificação das provas faz-se em regime de rigoroso anonimato**, fora da escola pública ou particular e cooperativa onde se realizam, por professores profissionalizados dos ensinos público e privado. Os classificadores estão agregados por Agrupamentos de Exames e são coordenados pelo Júri Nacional de Exames do Ensino Secundário.

A reapreciação das provas, quando requerida pelos interessados, é da competência do mesmo Júri Nacional.

#### **12. Quando e onde se realizam as inscrições para os exames nacionais do ensino secundário?**

#### **12.1. Quando se realiza a inscrição?**

As inscrições para os exames do ensino secundário, seja qual for o fim a que se destinam (aprovação na disciplina, melhoria de classificação, prova de ingresso), realizam-se nos seguintes prazos:

#### **Prazos de inscrição para a 1ª fase dos exames nacionais:**

- **Prazo normal**: de 02 a 11 de Março;
- **Prazo suplementar**: 12 e 13 de Março (sujeita ao pagamento de uma propina especial excepto para os alunos que anulem a matrícula - exames de equivalência à frequência – até 20 de Abril).

#### **Prazo de inscrição para a 2ª fase dos exames nacionais:**

• **Prazo único**: 8 e 9 de Julho.

- **12.2. Onde se apresenta a inscrição para exame?**
	- **Os alunos internos e autopropostos** realizam a inscrição na escola que estão a frequentar (pública ou particular e cooperativa com autonomia ou paralelismo pedagógico) ou na escola onde têm o seu processo escolar.
	- **Os alunos autopropostos** podem inscrever-se:
		- a) Em escola pública da sua escolha ou na que estão a frequentar no presente ano lectivo, se for o caso;
		- b) Em escola particular e cooperativa dotada de autonomia ou paralelismo pedagógico, desde que aí estejam ou tenham estado inscritos no corrente ano lectivo (2008/2009) ou aí tenham concluído o curso secundário no ano lectivo imediatamente anterior (2007/2008).
	- **Os alunos que frequentam o ensino profissional** em escolas públicas ou particulares que não leccionam o ensino secundário regular inscrevem-se para as provas de ingresso numa escola secundária pública da área onde se situa a sua escola ou da área onde têm a sua residência.
	- **Os alunos que frequentam o ensino secundário recorrente** em escolas públicas ou particulares que não leccionam o ensino secundário regular inscrevem-se para as provas de ingresso numa escola secundária pública da área onde se situa a sua escola ou da área onde têm residência.
	- **Os alunos das escolas estrangeiras em Portugal** inscrevem-se para os exames correspondentes às provas de ingresso numa escola secundária pública da área onde se situa a sua escola ou a sua residência.
	- **Os estudantes residentes no estrangeiro** inscrevem-se para os exames correspondentes às provas de ingresso numa escola secundária pública da sua escolha, nos mesmos prazos que os restantes alunos (12.1.), e realizam os exames nas datas e locais adiante referidos (16. e 17.), **não havendo lugar a qualquer época especial de exames.**
- **13. Que documentos devem ser apresentados, por todos os estudantes, no acto de inscrição para os exames do ensino secundário (exames a nível de escola e exames nacionais)?**

Os documentos a apresentar pelos estudantes no acto de inscrição para os exames do ensino secundário são os seguintes:

a) Boletim de inscrição, modelo n.º 0133 da Editorial do Ministério da Educação;

**Mesmo que não pretenda inscrever-se em exames em 2009, caso tencione candidatar-se ao ensino superior com exames nacionais realizados em 2007 e/ou 2008, deve preencher todos os itens do boletim de inscrição, à excepção do item 3, para efeitos de registo e posterior emissão da ficha ENES 2009.**

**NOTA**: **Para a candidatura ao ensino superior em 2009, todo o estudante que pretenda apresentar candidatura, presencial ou** *on-line***, deve obter a Ficha ENES 2009**, seguindo o procedimento indicado na alínea a) deste número e solicitando a emissão da respectiva ficha ENES 2009 na escola secundária onde realizou os exames nacionais, no prazo para tal estabelecido.

# **Para os candidatos que efectuarem a candidatura presencialmente, a falta da referida ficha, emitida em 2009, invalidará a candidatura apresentada**.

- b) Fotocópia do bilhete de identidade/cartão de cidadão, com a apresentação do original para verificação;
- c) Documento comprovativo do cumprimento das condições de admissão a exame, se o estudante não tiver processo constituído no estabelecimento de ensino em que se inscreve;

d) Boletim individual de saúde, se o estudante não tiver processo constituído no estabelecimento de ensino em que se inscreve;

e) Recibo do pedido de atribuição de senha para acesso ao sistema de candidatura *on-line,* disponível na página da Internet www.dges.mctes.pt (opcional).

**NOTA<sup>1</sup>** : Os estudantes emigrantes portugueses e seus familiares que se inscrevem em exames só para efeitos de acesso ao ensino superior (Tabela B) estão dispensados da entrega do documento referido na alínea c).

**NOTA<sup>2</sup>** : Os alunos com necessidades educativas especiais de carácter permanente que pretendam usufruir de condições especiais de realização de exames deverão obter informações mais completas junto dos Serviços de Administração da escola onde se inscrevem para a prestação de exames.

### **14. A inscrição para os exames do ensino secundário está sujeita a propinas?**

Os alunos do ensino secundário (cursos científico-humanísticos regulados pela Portaria n.º 550-D/2004, de 21 de Maio, com as alterações introduzidas pela Portaria n.º 259/2006, de 14 de Março e pela Portaria nº 1322/2007, de 4 de Outubro - Decreto-Lei n.º 74/2004, de 26 de Março, e Decreto-Lei nº 272/2007, de 26 de Julho -, não estão sujeitos ao pagamento de propina de inscrição em qualquer exame final (nacional ou a nível de escola equivalente ao nacional) a que se apresentem como alunos internos, tanto na 1ª fase como na 2ª fase de exames, salvaguardada a situação prevista no n.º 40.6 do Regulamento dos exames do ensino secundário.

Todos os demais estudantes estão sujeitos ao pagamento da propina de € 3 (três euros) por disciplina.

A inscrição fora do prazo normal está sujeita ao pagamento suplementar de € 20 (vinte euros), qualquer que seja o número de disciplinas.

Nos exames para melhoria de classificação é devido o pagamento de € 8 (oito euros) por disciplina.

### **15. Antes do preenchimento dos impressos**

Após a leitura das páginas anteriores já deverá ter identificado com rigor e anotado:

- Os exames que deve realizar para concluir o seu curso científico-humanístico regulado pela Portaria 550-D/2004, de 21 de Maio, com as alterações introduzidas pela Portaria n.º 259/2006, de 14 de Março, e pela Portaria nº 1322/2007, de 4 de Outubro e respectivos nomes e códigos (de acordo com a Tabela A.1 do anexo IV);
- Os exames que deve realizar para aprovação de disciplinas dos cursos gerais dos planos de estudo do Decreto-Lei n.º 286/89, de 29 de Agosto e os respectivos nomes e códigos (de acordo com a Tabela A.2 ou A.3 do anexo IV);
- Os exames que deve realizar como provas de ingresso e os respectivos nomes e códigos (de acordo com a Tabela B do anexo IV).

Ao preencher o boletim de inscrição é obrigatório identificar as disciplinas e referir com exactidão os códigos das provas que vai prestar. Se o estudante cometer um erro de identificação ou de código pode comprometer a validade dos seus exames.

### **16. Quando se realizam os exames nacionais do ensino secundário?**

#### **16.1. Quando se realizam os exames?**

**1ª fase** 

Chamada única: 16 a 23 de Junho

**2ª fase** 

Chamada única: 13 a 16 de Julho

com a distribuição constante do calendário de exames reproduzido no **Anexo III.**

 A ordem cronológica das provas de exame é diferente entre as duas fases, pelo que deve ser consultado atentamente o calendário de exames.

A hora de início das provas indicadas no calendário de exames tem como referência Portugal Continental. Assim, considerando que as provas têm de decorrer em simultâneo, deverá ser tomada em atenção a necessária alteração horária correspondente à Região Autónoma dos Açores e aos diferentes países em que os exames se realizam.

### **16.2. Em que circunstâncias devem os estudantes inscrever-se para realizar provas na 2ª fase de exames?**

A inscrição para exames na 2.ª fase não depende da inscrição prévia na 1.ª fase.

Os alunos que não comparecerem ou reprovarem na 1.ª fase dos exames nacionais ou dos exames a nível de escola equivalentes aos exames nacionais não necessitam de se reinscrever para realização dos mesmos exames na 2.ª fase, uma vez que são admitidos automaticamente a esta última fase.

Os alunos que se inscreverem para exame num determinado tipo de prova e pretenderem realizar outro tipo de exame na 2ª fase têm de efectuar nova inscrição.

Os alunos que pretenderem realizar exames de equivalência à frequência, exames nacionais ou exames a nível de escola equivalentes aos exames nacionais do ensino secundário de disciplinas em que não houve inscrição na 1ª fase ou em que não foram admitidos a exame e, ainda, para melhoria de classificação de exames que já tenham sido efectuados na 1ª fase têm, obrigatoriamente, que proceder a nova inscrição para serem admitidos à 2.ª fase.

Os alunos que realizam exame exclusivamente como prova de ingresso e pretendam repetir o exame na 2.ª fase têm também que proceder a nova inscrição para serem admitidos à 2.ª fase.

### **16.3. Em que circunstâncias podem os estudantes realizar provas na 2ª fase de exames?**

Podem realizar provas na 2.ª fase, os alunos do 11.º ano dos cursos científico-humanísticos, dos cursos tecnológicos e dos cursos artísticos especializados (Decreto-Lei n.º 74/2004, de 26 de Março) que transitaram de ano não aprovados em uma ou duas disciplinas terminais ou que, com a aprovação nesses exames, venham a reunir condições de transição ao ano de escolaridade seguinte.

Os alunos do 12.º ano dos cursos gerais (Decreto-Lei n.º 286/89, de 29 de Agosto) e dos cursos científico-humanisticos, tecnológicos e artísticos especializados no domínio das artes visuais e dos audiovisuais (Decreto-Lei n.º 74/2004, de 26 de Março) podem apresentar-se a exames/provas na 2.ª fase, **a qualquer número de disciplinas ou áreas não disciplinares em falta para conclusão do seu curso**, independentemente do ano terminal das disciplinas por aprovar.

Os alunos que, por excesso de faltas perderem o direito à frequência, anularem a matrícula em qualquer disciplina **após** o 5.ª dia de aulas do 3.º período, bem como aqueles que, em resultado da avaliação sumativa interna realizada no 3.º período lectivo, não reúnam condições de admissão a exame, só podem apresentar-se a exame dessa disciplina na 2.ª fase, sem prejuízo do estabelecido no 1.º parágrafo deste número.

Na 2<sup>ª</sup> fase é facultada a prestação de provas de exame para aprovação em disciplinas de complemento de currículo ou extracurriculares, desde que os alunos reúnam condições de realizar exames em outras disciplinas do seu plano de estudos.

### **16.4. Em que circunstâncias podem os estudantes realizar exames para melhoria de classificação?**

Os estudantes que, tendo obtido aprovação em disciplinas terminais dos 11º ou 12º anos, pretendam melhorar a sua classificação podem requerer exame na 2ª fase do ano escolar em que concluíram a disciplina e em ambas as fases de exames do ano escolar seguinte.

Os exames nacionais para melhoria de classificação do ensino secundário destinados exclusivamente para efeito de acesso ao ensino superior podem realizar-se depois de ultrapassados os prazos estabelecidos anteriormente, sem limitação. As classificações obtidas nos exames nacionais para melhoria, realizados para além das possibilidades admitidas no âmbito do ensino secundário, só são consideradas no cálculo da média do ensino secundário que contará para acesso ao ensino superior (Ficha Curricular).

As classificações dos exames realizados na 2.ª fase que já tenham sido efectuados na 1ª fase de exames (quer para aprovação quer para melhoria) só podem ser utilizadas na 2.ª fase de candidatura ao ensino superior.

Para efeito de melhoria de classificação, são válidos somente os exames prestados mediante provas de disciplinas do mesmo programa e plano de estudos em que o estudante obteve a primeira aprovação, excepto no caso dos planos de estudos em extinção.

Nos cursos gerais (Decreto-Lei nº 286/89, de 29 de Agosto), a melhoria de classificação pode ser obtida, nos prazos referenciados no 1º parágrafo deste número, mediante a realização de exame a nível de escola equivalente ao nacional ou exame nacional dos planos de estudos aprovados pelo Decreto-Lei nº 74/2004, de 26 de Março, nas disciplinas com programas comuns. Contudo, o aluno que eleja uma disciplina como prova de ingresso e simultaneamente pretenda melhorar a classificação dessa mesma disciplina, realiza apenas o exame nacional.

Não é permitida a realização de exames para melhoria de classificação em disciplinas cuja aprovação foi obtida noutro sistema de ensino ou concedida mediante despacho de equivalência.

### **17. Realização das provas de exames**

#### **17.1. Onde se realizam os exames?**

Por regra, cada estudante realizará os seus exames na escola em que se inscreveu para os mesmos, sem prejuízo da deslocação para outro estabelecimento de ensino por razões pedagógicas ou logísticas.

### **Nenhum estudante pode realizar, no mesmo ano lectivo, exames em mais de um estabelecimento de ensino, salvo autorização expressa do Presidente do Júri Nacional de Exames.**

A declaração prestada pelo estudante, no acto de inscrição, sob compromisso de honra, que se comprove não corresponder à verdade, fica sujeita a procedimento criminal nos termos legais.

#### **17.2. Que normas devem os estudantes observar na realização das provas?**

- Serem portadores do B.I./C.C. ou outro documento identificativo que o substitua.
- Não podem escrever o seu nome ou outro elemento identificativo em outro local das folhas de resposta, para além da parte destacável do cabeçalho, sob pena de anulação da prova.
- Não podem também escrever comentários despropositados, nem mesmo invocar matéria não leccionada.
- Só podem utilizar caneta/esferográfica de tinta indelével preta ou azul, sendo proibido o uso de fita ou tinta correctora.
- A utilização de lápis só é permitida nas situações expressamente previstas nas Informações-Exame.
- Não é admitida a entrega das folhas de rascunho para classificação.
- É obrigatória a utilização da língua portuguesa para responder às questões da prova, com excepção das disciplinas de língua estrangeira.
- Não podem abandonar a sala antes do termo regulamentar da prova.
- A prova é anulada a quem cometa, tente cometer ou seja cúmplice de qualquer fraude.

### **17.3. Que material pode ser utilizado durante a realização das provas?**

Só é permitida a utilização do material indicado nas Informações – Exame, afixadas na escola.

**Chama-se a especial atenção para a utilização do seguinte material:**

### **· MÁQUINAS DE CALCULAR:**

**Física e Química A (Prova 715), Matemática A (Provas 635), Matemática B (Prova 735) e Matemática Aplicada às Ciências Sociais (Prova 835) –** Só é autorizado o uso de calculadoras que satisfaçam cumulativamente as seguintes condições: não possuam cálculo simbólico (CAS – Computer Algebra System), sejam silenciosas, não necessitem de alimentação exterior localizada, não tenham capacidade de comunicação à distância, não tenham fitas, rolos de papel ou outro meio de impressão. Recorda-se, a este propósito, a listagem afixada na escola, divulgada pelo of. circular n.º S-DGIDC/2009/1743 DSDC/JNE, de 16 de Fevereiro, visto que os modelos aí referidos respeitam as condições acima mencionadas e as exigências dos programas das disciplinas.

**NOTA:** Todo o aluno que se candidate a exame e possua uma máquina calculadora que não conste nas listas constantes dos ofícios circulares atrás referidos e que seja susceptível de levantar dúvidas relativamente às suas características deverá, até 31 de Maio, impreterivelmente, solicitar na escola onde se inscreve a confirmação da possibilidade de utilizar a mesma nas provas de exame referidas.

• **DICIONÁRIOS –** Só é permitida a sua utilização nas situações previstas nas Informações – Exame.

### **18. Em que circunstâncias podem os estudantes requerer a reapreciação da prova?**

**18.1**. Em caso de discordância da classificação atribuída a uma prova de exame, o aluno, quando maior, ou o seu encarregado de educação podem solicitar **nos dois dias úteis imediatamente seguintes ao da publicação da respectiva classificação** a consulta da prova, em requerimento próprio a entregar nos Serviços Administrativos da escola, desde que da prova haja registo em papel ou produção de trabalho tridimensional.

O estabelecimento de ensino deve, nos dois dias úteis seguintes, facultar a consulta da prova, dos enunciados com as cotações e dos critérios de classificação da mesma, podendo ser fornecidas fotocópias desta documentação mediante o pagamento dos encargos.

Se, após a consulta, o interessado pretender a reapreciação da prova, deve entregar requerimento para esse efeito nos **dois dias úteis** seguintes à data em que a prova lhe foi facultada, **acompanhado obrigatoriamente de alegação justificativa,** e fazendo, no acto da entrega e mediante recibo, depósito da quantia de 15 Euros.

**18.2.** A alegação deve indicar as razões que fundamentam o pedido de reapreciação, as quais **apenas podem ser de natureza científica ou de juízo sobre a aplicação dos critérios de classificação, ou existência de vício processual**, **não podendo conter elementos identificativos do aluno ou referências à sua situação escolar ou profissional**, nestes se incluindo a referência a qualquer estabelecimento de ensino frequentado, ao número de disciplinas em falta para completar a sua escolaridade, às classificações obtidas nas várias disciplinas, bem como à classificação necessária para conclusão do ensino secundário e para acesso ao ensino superior, sob pena de indeferimento liminar do processo de reapreciação.

A prova é reapreciada sempre na sua totalidade, independentemente do número de questões invocadas pelo requerente.

Se o requerimento de reapreciação incidir exclusivamente sobre erro na soma das cotações, não há lugar à apresentação da alegação nem é devido o depósito de qualquer quantia.

**18.3**. A classificação final da reapreciação pode ser inferior à classificação atribuída aquando da correcção da prova. Não pode, no entanto, implicar em caso algum a reprovação do aluno quando este já tiver sido aprovado com base na classificação inicial, caso em que a classificação final da reapreciação será convertida na mínima necessária para garantir a aprovação na disciplina. Para efeitos de provas de ingresso é sempre válida a classificação exacta resultante do processo de reapreciação.

Em sede de reapreciação é legítima e procedente a correcção de eventuais erros verificados pelo professor relator na transcrição das cotações e/ou na soma das cotações da totalidade dos itens da prova.

**18.4**. Os resultados das reapreciações são afixados na escola na data prescrita no calendário anual de exames (ver adiante anexo I), **constituindo esta afixação o único meio oficial de comunicação dos resultados da reapreciação aos interessados,** sendo por isso a partir de tal data que são contados todos os prazos consequentes.

**18.5**. Do resultado da reapreciação pode ainda haver reclamação, dirigida ao presidente do Júri Nacional e apresentada nos Serviços Administrativos da escola no prazo de **quatro dias úteis a contar da data da afixação dos resultados da reapreciação.**

Apenas constituem fundamento de reclamação a discordância na aplicação dos critérios de classificação das provas e a existência de vício processual, **sendo indeferidas liminarmente as reclamações baseadas em quaisquer outros fundamentos**, e ainda aquelas que, na sua fundamentação, contenham elementos identificativos do aluno ou referências à sua situação escolar ou profissional, nestes se incluindo a referência a qualquer estabelecimento de ensino frequentado, número de disciplinas em falta para completar a sua escolaridade, classificações obtidas nas várias disciplinas bem como a classificação necessária para conclusão do ensino secundário e para acesso ao ensino superior.

A reclamação apenas pode incidir sobre as questões que foram objecto de reapreciação, quer aquelas que foram alegadas pelo aluno quer aquelas que, não tendo sido alegadas, mereceram alteração da classificação por parte do professor relator.

A decisão que recair sobre a reclamação é definitiva, não passível de qualquer outra impugnação administrativa.

### **19. Em que consiste a candidatura ao ingresso no ensino superior?**

O ingresso em cada estabelecimento e curso de ensino superior está sujeito a limitações quantitativas, decorrentes do número de vagas fixado anualmente.

O preenchimento das vagas em cada estabelecimento e curso de ensino superior é feito por concurso.

As vagas dos estabelecimentos de ensino superior público são colocadas a concurso através de um **concurso nacional** organizado pela Direcção-Geral do Ensino Superior.

As vagas para alguns cursos do ensino superior público, dadas as características específicas destes, são colocadas a concurso através de concursos locais, organizados pelos próprios estabelecimentos de ensino.

#### Por exemplo:

Curso superior de Teatro (Escola Superior de Teatro e Cinema do Instituto Politécnico de Lisboa); Cursos superiores militares (Academia Militar, Escola Naval, Academia da Força Aérea); Ciências Policiais (Instituto Superior de Ciências Policiais e Segurança Interna).

As vagas dos estabelecimentos de ensino superior privado são colocadas a concurso através de **concursos institucionais**, isto é, de concursos organizados por cada estabelecimento de ensino e limitados aos cursos que ministram.

#### **20. Quantas vagas há para cada curso em cada estabelecimento?**

As vagas para cada curso em cada estabelecimento de ensino superior são fixadas anualmente por portaria do Ministro da Ciência, Tecnologia e Ensino Superior sob proposta das instituições de ensino superior.

Esta informação é divulgada antes do início da candidatura pela Direcção-Geral do Ensino Superior.

#### **21. A quantos cursos se pode concorrer no concurso nacional?**

Cada estudante pode concorrer a um máximo de seis pares estabelecimento/curso, isto é, a seis combinações de estabelecimento/curso, que indicará por ordem de preferência.

#### **22. Quando e onde se apresenta a candidatura ao concurso nacional?**

A candidatura ao Concurso Nacional de Acesso de 2009 é apresentada através do sistema *on-line*.

Em alternativa pode continuar a ser apresentada presencialmente nos gabinetes de apoio ao acesso ao ensino superior correspondentes à área de residência do estudante, indicados no Anexo II, a divulgar oportunamente na página da Internet www.dges.mctes.pt.

Os estudantes que pretenderem utilizar o sistema de candidatura *on-line* devem pedir a senha de acesso à candidatura *on-line,* referida na alínea e) do item 13, e apresentar o recibo do pedido de atribuição de senha na escola secundária onde se inscrevem para os exames nacionais, juntamente com o respectivo boletim de inscrição nos exames.

O pedido de atribuição de senha está disponível na página da Internet www.dges.mctes.pt, devendo o estudante seguir todos os procedimentos indicados, de modo a que o possa imprimir, assinar e entregar na escola secundária respectiva para validação.

Caso o estudante seja menor, o pedido deve ser assinado pelo encarregado de educação ou por quem demonstre exercer o poder paternal ou tutelar.

Para os pedidos entregues nas escolas durante as inscrições para a 1.ª fase dos exames nacionais as senhas de acesso serão enviadas, no mês de Maio, para os contactos fornecidos pelos estudantes no pedido de atribuição de senha. A partir dessa data será também possível entregar o pedido de senha de acesso à candidatura *on-line*, para validação*,* nos gabinetes de apoio ao acesso ao ensino superior existentes em todos os distritos, a divulgar oportunamente na página da internet www.dges.mctes.pt.

Independentemente de ter pedido a senha de acesso à candidatura *on-line*, se, posteriormente, o estudante optar por realizar a candidatura presencial, poderá fazê-lo, instruindo e entregando o processo de candidatura no gabinete de apoio ao acesso da área da residência.

O pedido de atribuição de senha de acesso à candidatura *on-line* deve ser feito, preferencialmente, durante o período de inscrição para a 1.ª fase dos exames nacionais e entregue na escola secundária juntamente com o boletim de inscrição. Posteriormente o pedido poderá ainda ser feito até ao final do mês de Julho, para a 1.ª fase da candidatura, e até ao final do mês de Agosto para a 2.ª fase da candidatura.

Uma vez atribuída a senha de acesso à candidatura on-line, o candidato pode utilizar a mesma senha quer na 1.ª fase de candidatura quer na 2.ª fase de candidatura.

A apresentação da candidatura à 1ª fase do concurso nacional (quer a candidatura *on-line* quer a candidatura apresentada presencialmente) tem lugar de **13 a 24 de Julho** (estudantes que reuniram as condições de candidatura após a afixação dos resultados da 1.ª fase dos exames nacionais) e de **31 de Julho a 07 de Agosto** (estudantes que, nos termos da lei, só reuniram as condições de candidatura após a afixação dos resultados da 2.ª fase dos exames nacionais).

**A candidatura apresentada através do sistema on-line decorre, sem interrupção, de 13 de Julho a 7 de Agosto.**

Os estudantes que não reúnam as condições de apresentação à 1.ª fase da candidatura, nos termos referidos no parágrafo anterior, apenas podem apresentar-se à 2.ª fase da candidatura, que tem lugar de 14 a 18 de Setembro.

**Na 2ª fase de candidatura há um único contingente** - os estudantes que pretendam beneficiar dos contingentes especiais deverão concorrer na 1.ª fase de candidatura.

Em 2009 os estudantes podem alterar livremente as suas opções de candidatura dentro do prazo em que decorre a apresentação da candidatura (quer no modelo *on-line* quer no modelo tradicional apresentado presencialmente).

Sempre que o resultado da reapreciação ou da reclamação de uma classificação de um exame nacional do ensino secundário só seja conhecido após o fim do prazo da candidatura, e dele resulte uma alteração da classificação do exame, é facultada, até 3 dias úteis após a respectiva divulgação:

- a) A alteração da candidatura, aos candidatos que já a tenham apresentado;
- b) A apresentação da candidatura, aos estudantes que só então reúnam condições para o fazer.

A alteração da candidatura pode ser requerida através do sistema *on-line* ou através do preenchimento de novo boletim de candidatura, caso esta seja apresentada presencialmente.

Para mais pormenores deve consultar o calendário geral constante do anexo I.

#### **23. O que são os pré-requisitos?**

Os pré-requisitos são condições de natureza física, funcional ou vocacional que assumem particular relevância para acesso a determinados cursos do ensino superior.

Compete a cada estabelecimento de ensino superior decidir se a candidatura a algum dos seus cursos deverá estar sujeita à satisfação de pré-requisitos e fixar o seu conteúdo.

Os pré-requisitos podem, consoante a sua natureza, ser eliminatórios, destinar-se à selecção e seriação ou apenas à seriação dos candidatos.

### 1º Exemplo:

• A candidatura a alguns cursos na área de Educação Física/Desporto está sujeita à satisfação de pré-requisitos. *Um estudante que não comprove a satisfação dos pré-requisitos não pode candidatar-se a esse curso.*

2º Exemplo:

• A candidatura a alguns cursos de Educação Musical está sujeita à comprovação de pré-requisitos que consistem na realização de provas de aptidão musical.

A classificação destas provas será expressa num valor numérico, convertível para a escala de 0 a 200. Se a instituição tiver definido que esta classificação tem um peso de 15% na nota de candidatura,

se o estudante obtiver a classificação de 13,5 valores naquela prova, começará por converter esta classificação na escala de 0 a 200, multiplicando-a por 10:

 $13.5 X 10 = 135$ 

e multiplicará este resultado pelo peso de 15% acima referido:

 $135 \times 0.15 = 20.25$ 

Este valor (20,25) será adicionado aos valores das restantes componentes da nota de candidatura (classificação final do ensino secundário e prova(s) de ingresso).

### **24. Como se pode saber se a candidatura a um determinado curso está sujeita à satisfação de pré-requisitos?**

Para saber se a candidatura a um determinado curso num determinado estabelecimento de ensino superior está sujeita à satisfação ou realização de pré-requisitos deve consultar o estabelecimento de ensino superior.

Pode ainda ser consultado o mapa de correspondências entre pré-requisitos

- nos gabinetes de apoio ao acesso, a divulgar oportunamente na página da Internet www.dges.mctes.pt
- · na página da Internet www.dges.mctes.pt (Deliberação da CNAES n.º 1/2009, de 28 de Janeiro).

### **A inscrição para a realização dos pré-requisitos decorre de 25 de Fevereiro a 20 de Março de 2009** nos estabelecimentos de ensino superior

### **A avaliação/realização dos pré-requisitos decorre de 1 de Abril a 8 de Maio de 2009**

A satisfação dos pré-requisitos que exigem a realização de provas de aptidão física, funcional ou vocacional continua a ser confirmada através de preenchimento de impresso próprio - Modelo n.º 1547 exclusivo da INCM - devidamente autenticado pela instituição de ensino superior que a comprovou e:

- **entregue pelo estudante no acto de formalização da candidatura ao ensino superior, caso esta seja apresentada presencialmente, no modelo tradicional;**
- **assinalada no formulário no caso de candidatura** *on-line***.**

Encontram-se na situação indicada no parágrafo acima os pré-requisitos dos Grupos C, G, I, K, M, P, R, V, W e Y.

A satisfação dos pré-requisitos que **não** exijam provas de aptidão física, funcional ou vocacional e que sejam de comprovação meramente documental, são entregues pelos candidatos no acto da matrícula e inscrição no ensino superior, no par estabelecimento/curso que os exige, caso ali venham a obter colocação, sendo condição indispensável para a realização da matrícula e inscrição.

Encontram-se na situação indicada no parágrafo anterior os pré-requisitos dos Grupos A, B, D, E, F e X.

### **25. Com que critérios são ordenados os candidatos a cada curso?**

A ordenação dos candidatos a cada curso de cada estabelecimento de ensino superior é feita pela ordem decrescente de uma **nota de candidatura,** calculada utilizando as seguintes classificações:

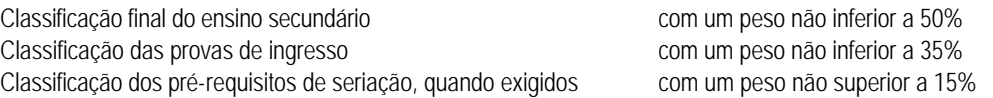

Para os estudantes que realizaram o seu ensino secundário em dois ciclos de estudos (10º e 11º anos e 12.º ano) **o peso fixado para a classificação final distribui-se da seguinte forma:**

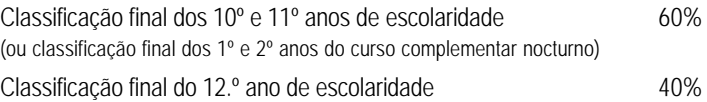

**Para efeitos de acesso ao ensino superior a classificação final do curso do ensino secundário** é calculada nos termos das normas legais aplicáveis, até às décimas**, sem arredondamento**, e convertida para a escala de 0 a 200.

Se o acesso ao curso exige a realização de exames em duas provas de ingresso, cada uma terá o peso de 50%, em relação **ao peso total** das provas de ingresso, nessa instituição, salvo se o estabelecimento de ensino superior definir diferente distribuição do peso atribuído a essa componente.

Para efeitos de acesso ao ensino superior, as classificações dos exames nacionais do ensino secundário são utilizadas sem arredondamento. Assim, se o júri atribuiu a um exame 124 pontos:

a) A classificação do exame, para efeitos de cálculo da classificação final no ensino secundário, é de 12 valores;

b) A classificação do exame, para efeitos de utilização como prova de ingresso, é de 124 pontos.

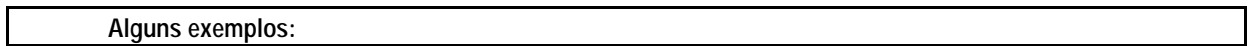

*1º Exemplo:*

Estudante titular do curso científico-humanístico do ensino secundário

Concorre a um estabelecimento/curso que atribui o peso de 60% à classificação final do ensino secundário e 40% à classificação das provas de ingresso.

Realizou em 2007 ou 2008 ou 2009 os exames nacionais, "X" e "Y", correspondentes às provas de ingresso exigidas por esse estabelecimento.

Classificações:

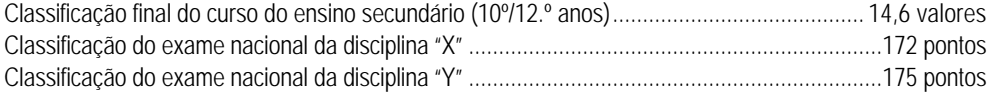

Começa-se por converter as classificações obtidas na escala de 0 a 20 em classificações na escala de 0 a 200, multiplicando-se por 10. Assim:

Classificação final do curso do ensino secundário (10º/12.º anos)..........................14,6 x 10 = 146 pontos

Seguidamente multiplica-se cada uma das componentes pelo respectivo peso e procede-se à soma dos resultados obtidos:

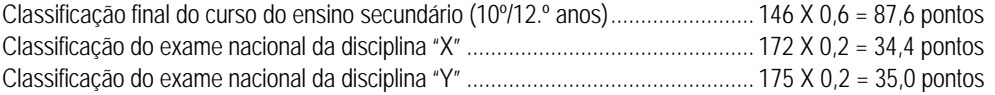

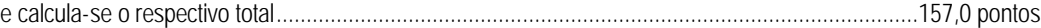

Este estudante tem 157,0 pontos como nota de candidatura a esse curso, nesse estabelecimento.

### *2º Exemplo:*

Um estudante titular da área D do 10º/11º ano e do 3º curso do 12.º ano da via de ensino

Concorre a um estabelecimento/curso que atribui o peso de 50% à classificação final do ensino secundário e 50% à classificação das provas de ingresso.

Realizou em 2007 ou 2008 ou 2009 os exames nacionais, "X" e "Y", correspondentes às provas de ingresso exigidas por esse estabelecimento.

### Classificações:

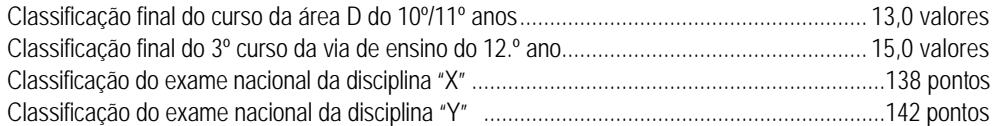

Começa-se por converter as classificações obtidas na escala de 0 a 20 em classificações na escala de 0 a 200, multiplicando-se por 10. Assim:

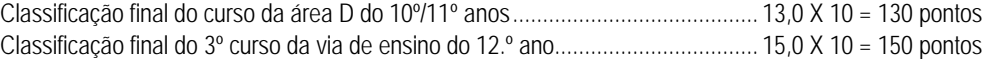

Seguidamente multiplica-se cada uma das componentes pelo respectivo peso:

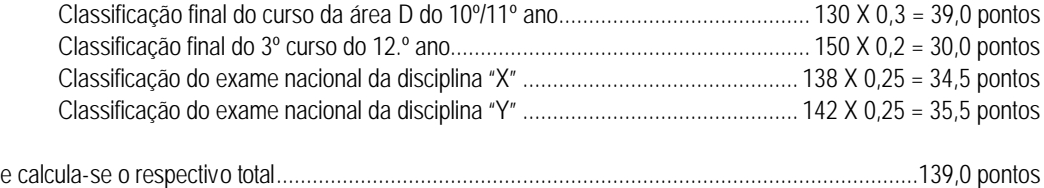

Este estudante tem 139,0 pontos como nota de candidatura a esse curso, nesse estabelecimento.

### *3º Exemplo:*

Um estudante titular de um curso profissional (10º/12.º anos)

Concorre a um estabelecimento/curso que atribui o peso de 50% à classificação final do ensino secundário e 50% à classificação das provas de ingresso.

Realizou em 2007 ou 2008 ou 2009 o exame nacional, "X", correspondente à prova de ingresso exigida por esse estabelecimento.

Classificações:

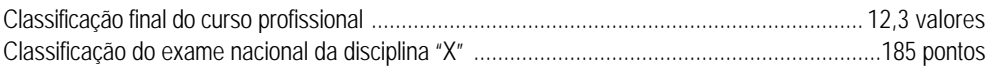

Começa-se por converter as classificações obtidas na escala de 0 a 20 em classificações na escala de 0 a 200, multiplicando-se por 10. Assim:

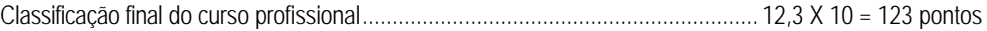

Seguidamente multiplica-se cada uma das componentes pelo respectivo peso:

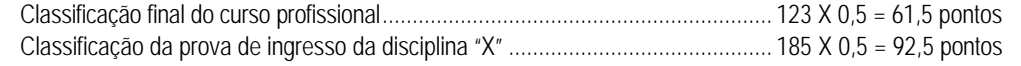

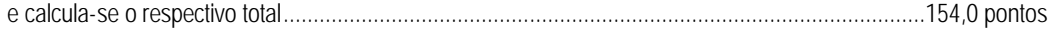

Este estudante tem 154,0 pontos como nota de candidatura a esse curso, nesse estabelecimento.

### **26. É exigida uma classificação mínima na nota de candidatura?**

As instituições de ensino superior exigem uma classificação mínima na nota de candidatura. Só podem concorrer a um determinado par estabelecimento/curso os estudantes cuja nota de candidatura a esse par seja **igual** ou **superior** a esse mínimo.

As classificações mínimas na nota de candidatura que vierem a ser exigidas para acesso a cada par estabelecimento/curso são divulgadas no Guia da Candidatura ao Ensino Superior Público e no Guia da Candidatura ao Ensino Superior Privado, referidos no n.º 29.

A exigência de classificação mínima na nota de candidatura é independente da exigência de um mínimo na classificação das provas de ingresso.

### **27. A que regras está sujeito o ingresso num curso de um estabelecimento de ensino superior privado?**

O regime de acesso ao ensino superior fixado pela lei aplica-se igualmente ao ensino superior público e ao ensino superior privado.

Os estudantes que pretendam ingressar num curso de um estabelecimento de ensino superior privado estão, pois, sujeitos às mesmas regras a que estão sujeitos os candidatos ao ensino superior público.

As vagas são igualmente aprovadas por portaria do Ministro da Ciência, Tecnologia e Ensino Superior sob proposta das instituições de ensino superior privado.

O preenchimento das vagas aprovadas está sujeito a um concurso institucional, isto é, a um concurso organizado por cada estabelecimento de ensino superior privado.

Antes de se inscrever num curso de um estabelecimento de ensino superior privado verifique, através das publicações oficiais do Ministério da Ciência, Tecnologia e Ensino Superior, ou através de contacto directo com os serviços deste Ministério, qual a situação legal do estabelecimento e curso.

### **28. Onde podem obter-se mais informações?**

Para obter informações sobre o ensino secundário, o ensino superior e o acesso ao ensino superior pode dirigir-se:

**· Ao Centro de Informação e Relações Públicas do Ministério da Educação**

Av. 5 de Outubro, 107 r/c 1069-081 Lisboa Telefone: 21 781 16 90 Fax: 21 797 80 20

**· Aos gabinetes de apoio ao acesso ao ensino superior**

A divulgar oportunamente na página da internet www.dges.mctes.pt

- **· À Direcção-Geral de Inovação e de Desenvolvimento Curricular Júri Nacional de Exames** Av. 24 de Julho, 140-6º, 1399-025 Lisboa
- **· À Direcção-Geral do Ensino Superior - Direcção de Serviços do Acesso ao Ensino Superior** Av. Duque D'Ávila, n.º 137, 1069-016 Lisboa

Para obter informações sobre os cursos do ensino superior, dos seus planos de estudo e dos pré-requisitos exigidos para acesso a cada um deles, deverá dirigir-se directamente aos estabelecimentos de ensino superior.

Toda a informação contida neste Guia será oportunamente disponibilizada através da *Internet,* nos endereços http://www.dges.mctes.pt/ ou http://www.dgidc.min-edu.pt/jneweb/index.htm

### **29. Que outras publicações podem ser consultadas?**

#### **Guia das Provas de Ingresso - ensino superior público – 2009**

Para cada curso de cada estabelecimento de ensino superior público: provas de ingresso exigidas

#### **Guia das Provas de Ingresso - ensino superior privado - 2009**

Para cada curso de cada estabelecimento de ensino superior privado: provas de ingresso exigidas

#### **Guia da candidatura ao ensino superior público - 2009**

Para cada curso de cada estabelecimento de ensino superior público com vagas a concurso em 2009 pré--requisitos, preferências regionais, preferências para os diplomados com cursos de tipo profissional ou profissionalizante, última actualização quanto a cursos e provas de ingresso, classificações mínimas e notas de candidatura exigidas para acesso a cada par estabelecimento/curso.

#### **Guia da candidatura ao ensino superior privado - 2009**

Lista completa e actualizada de todos os estabelecimentos e cursos do ensino superior privado reconhecidos nos termos da lei com vagas a concurso em 2009 última actualização quanto a cursos e provas de ingresso, classificações mínimas e notas de candidatura exigidas para acesso a cada par estabelecimento/curso.

Estas publicações são divulgadas na página da Internet www.dges.mctes.pt.

# **Não se esqueça!**

Se pretende candidatar-se ao ingresso no ensino superior em 2009, deverá:

- Ter concluído, ou concluir no presente ano lectivo, um curso do ensino secundário;
- Ter realizado em 2007 ou 2008 ou 2009 os exames nacionais das provas de ingresso exigidas para acesso aos pares estabelecimento/curso a que pretende concorrer;

### Deverá também:

• Ter realizado em 2009 os pré-requisitos exigidos para acesso aos pares estabelecimento/curso a que pretende concorrer, se for caso disso, devendo inscrever-se para a realização dos mesmos nas datas e locais indicados nesta publicação, de acordo com a Deliberação da Comissão Nacional de Acesso ao Ensino Superior, n.º 1/2009, de 28 de Janeiro, divulgada na página da internet www.dges.mctes.pt

Deverá ainda **TER EM ATENÇÃO** o "**alerta**" indicado na alínea a) do item 13:

• Todos os candidatos que realizarem a candidatura presencialmente, **TÊM DE APRESENTAR a FICHA ENES**  2009, solicitando a emissão da respectiva Ficha ENES 2009 na escola secundária onde realizaram os exames**.** 

**OS CANDIDATOS QUE NÃO PRETENDAM REALIZAR EXAMES EM 2009 DEVEM, MESMO ASSIM, PREENCHER TODOS OS ITENS DO BOLETIM DE INSCRIÇÃO NOS EXAMES NACIONAIS, À EXCEPÇÃO DO ITEM 3, PARA EFEITOS DE REGISTO E POSTERIOR EMISSÃO DA FICHA ENES 2009**.

# **TENHA EM ATENÇÃO OS PRAZOS DEFINIDOS PARA A INSCRIÇÃO NOS EXAMES**

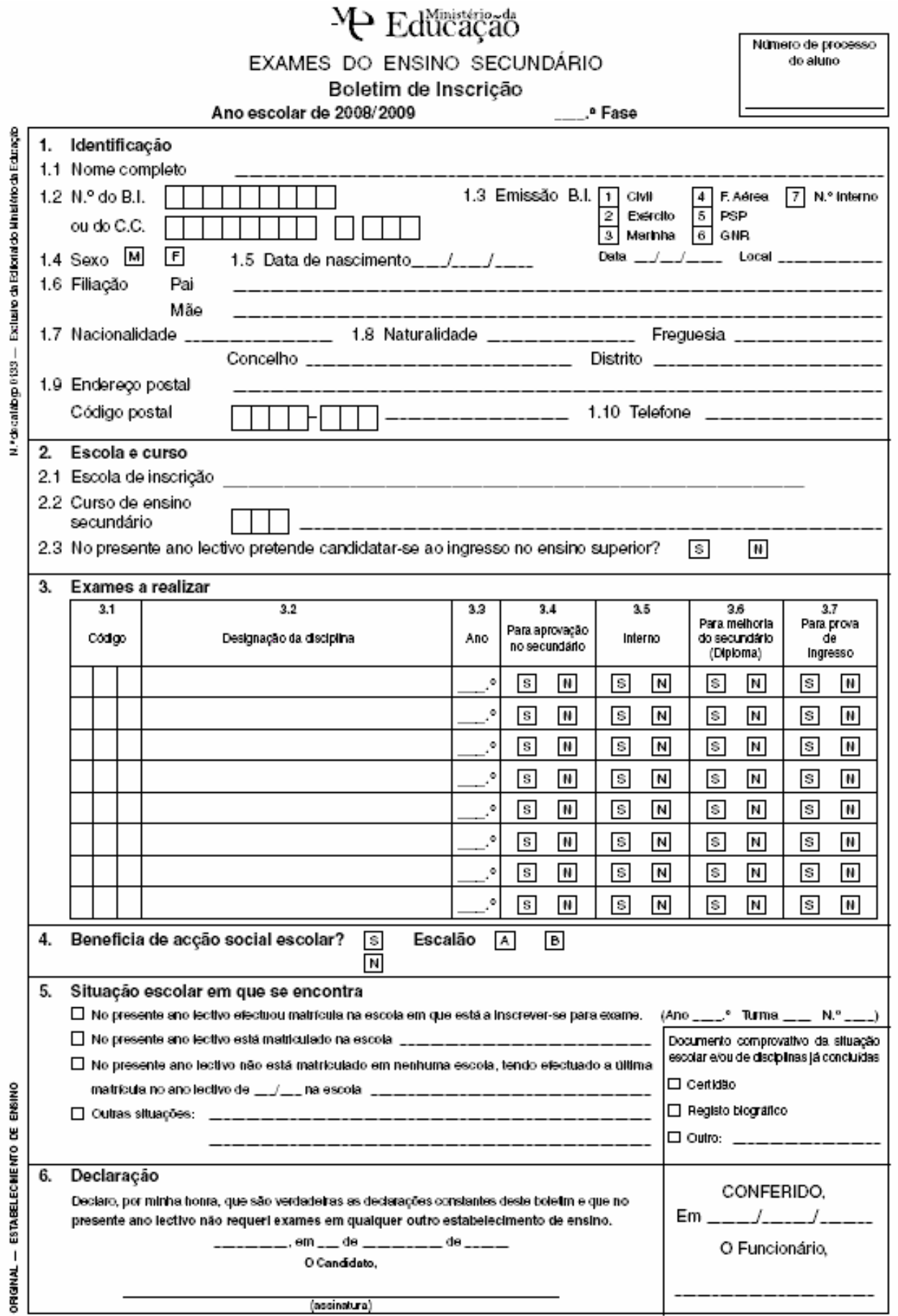

Preço  $\in 2,15$  (inclui obrigatoriamente o Guia Geral de Exames)

# **Instruções para o preenchimento do boletim de inscrição nos exames do ensino secundário**

### **Leia atentamente estas instruções antes de começar a preencher o seu boletim de inscrição.**

- Estas instruções não dispensam a leitura integral desta publicação e da legislação na qual se baseia, nomeadamente o Regulamento dos exames do ensino secundário, afixado na sua escola.

- O boletim de inscrição deve ser preenchido com esferográfica, azul ou preta, e não pode conter quaisquer rasuras ou emendas.

### **Lembre-se que qualquer erro cometido no preenchimento do boletim de inscrição é da sua inteira responsabilidade**

No cabeçalho do boletim de inscrição deve indicar o ano lectivo a que respeita - 2008/2009 - e a fase de exames em que está a inscrever-se - 1ª fase ou 2ª fase.

### **1.1. Nome completo:**

Escreva o nome completo tal como consta do bilhete de identidade/cartão de cidadão, com **letras maiúsculas** e sem abreviaturas.

### **1.2. Número do bilhete de identidade/cartão de cidadão:**

Transcreva o número do bilhete de identidade/cartão de cidadão, cuidadosamente.

É este número que irá ser utilizado para a sua identificação em *todas as acções* relacionadas com exames nacionais do ensino secundário e com o acesso ao ensino superior em 2009.

Os bilhetes de identidade têm um número impresso isoladamente, entre o número propriamente dito e o local de emissão. Trata-se de um dígito de controlo que **NÃO** deve ser inscrito no boletim.

Se não tem bilhete de identidade/cartão de cidadão **português**, solicite na escola secundária em que se encontra a realizar a sua inscrição a atribuição de um **número interno de identificação.**

### **1.3. Emissão do bilhete de identidade/cartão de cidadão:**

Preencha a quadrícula que corresponde à entidade emissora do seu bilhete de identidade/cartão de cidadão. Entendese como entidade emissora civil a correspondente aos arquivos de identificação do Continente e Regiões Autónomas (Lisboa, Porto, Faro, Funchal, etc.). Indique igualmente a data e o local de emissão do referido documento.

**1.4. Sexo:** Assinale a quadrícula correspondente.

**1.5. Data de nascimento:** Indique-a de acordo com a constante do seu bilhete de identidade/cartão de cidadão (dia, mês e ano).

**1.6. Filiação:** Indique-a de acordo com o seu bilhete de identidade/cartão de cidadão.

**1.7. Nacionalidade:** Indique-a de acordo com o país de onde é natural.

**1.8. Naturalidade:** Indique a freguesia, o concelho e o distrito de onde é natural. Caso tenha nascido no estrangeiro, indique somente o nome do país.

**1.9. Endereço postal:** Indique o endereço postal que deve ser utilizado pelos serviços para eventuais contactos, não esquecendo o código postal.

**1.10. Telefone:** Indique o número do telefone através do qual pode ser contactado, em caso de necessidade.

**2.1. Escola de inscrição:** Indique neste item o nome do estabelecimento de ensino secundário em que se encontra a realizar a inscrição para os exames.

**2.2. Curso de ensino secundário:** Transcreva neste item o código do curso do ensino secundário de que é titular ou que se encontra a concluir no presente ano lectivo, de acordo com a codificação constante da **Tabela C** do anexo IV.

Para tal, comece por seleccionar a modalidade de ensino/tipo de curso que lhe respeita e identifique na secção respectiva o código e a designação exacta do seu curso.

**2.3.** Se pretende candidatar-se ao ensino superior em 2009 assinale a quadrícula S (sim). Caso contrário, assinale a quadrícula N (não). Esta indicação não é definitiva nem vinculativa: é meramente indicativa para fins estatísticos.

### **3. Exames a realizar**

**3.1. Código do exame:** Transcreva neste item os códigos de todos os exames nacionais e os exames a nível de escola equivalentes aos exames nacionais do ensino secundário em que se vai inscrever, quer para efeitos de ensino secundário quer para acesso ao ensino superior, utilizando a codificação constante das **Tabelas A ou B** do anexo IV.

No caso de inscrição em exames/provas de equivalência à frequência, que são organizados a nível de escola, só preenche este item depois da escola lhe fornecer o respectivo código.

**3.2. Designação da disciplina:** Indique neste item a designação exacta da(s) disciplina(s) cujo(s) exame(s) nacional(ais) ou exames a nível de escola equivalentes aos exames nacionais do ensino secundário pretende realizar, de acordo com a descrição constante das **Tabelas A ou B** do anexo IV e/ou da(s) disciplina(s) em que pretende realizar exame(s)/prova(s) de equivalência à frequência.

**3.3. Ano:** Indique neste item o ano terminal da(s) disciplina(s) cuja designação indicou no item 3.2. (10º, 11º ou 12.º ano).

**3.4. Para aprovação no secundário:** Assinale a quadrícula S (sim) ou N (não), consoante o exame que vai realizar na disciplina indicada se destine ou não a aprovação no seu curso do ensino secundário.

**3.5. Interno:** Assinale a quadrícula S (sim) se for aluno do ensino secundário (cursos gerais instituídos pelo Decreto-Lei n.º 286/89, de 29 de Agosto/cursos científico-humanísticos regulados pela Portaria n.º 550-D/2004, de 21 de Maio, com as alterações introduzidas pela Portaria n.º 259/2006, de 14 de Março e pela Portaria nº 1322/2007, de 4 de Outubro - Decreto-Lei n.º 74/2004, de 26 de Março) e se estiver na situação de aluno interno na disciplina indicada no momento em que está a realizar a sua inscrição para exame. Se após a inscrição perder a condição de aluno interno, por anulação da matrícula até ao 5.º dia do 3.º período, deve solicitar, nos serviços administrativos da escola, a correcção deste item, dado que deixa de ser aluno interno nessa disciplina.

Os alunos do 12º ano da via de ensino e de outros cursos do 12º ano (profissionais ou similares) prestam exame apenas como prova de ingresso, pelo que assinalam sempre a quadrícula N (não).

Os estudantes que se inscrevem em exames exclusivamente como provas de ingresso e que não se enquadram nas situações previstas em 3.6 também assinalam sempre a quadrícula N (não).

**3.6. Para melhoria do secundário (diploma):** Assinale a quadrícula S (sim) só no caso de pretender que o exame que vai realizar na disciplina indicada seja considerado para efeitos de melhoria de classificação do seu curso do ensino secundário e se tal for legalmente permitido - consulte o Regulamento dos exames do ensino secundário, n.º 40.

**3.7. Para prova de ingresso:** Assinale a quadrícula S (sim) no caso de pretender realizar o exame como prova de ingresso para efeitos de acesso ao ensino superior.

**4.** Assinale a quadrícula S (sim) se beneficiar da Acção Social Escolar e indique o respectivo escalão.

**5.** Assinale neste item a **situação escolar em que se encontra**, nomeadamente no que respeita à matrícula num estabelecimento de ensino secundário.

**6. Declaração:** indique a data de preenchimento do boletim de inscrição e assine.

#### **Anexo I**

### **CALENDÁRIO GERAL DE EXAMES DO ENSINO SECUNDÁRIO / ACESSO AO ENSINO SUPERIOR**

# **2009**

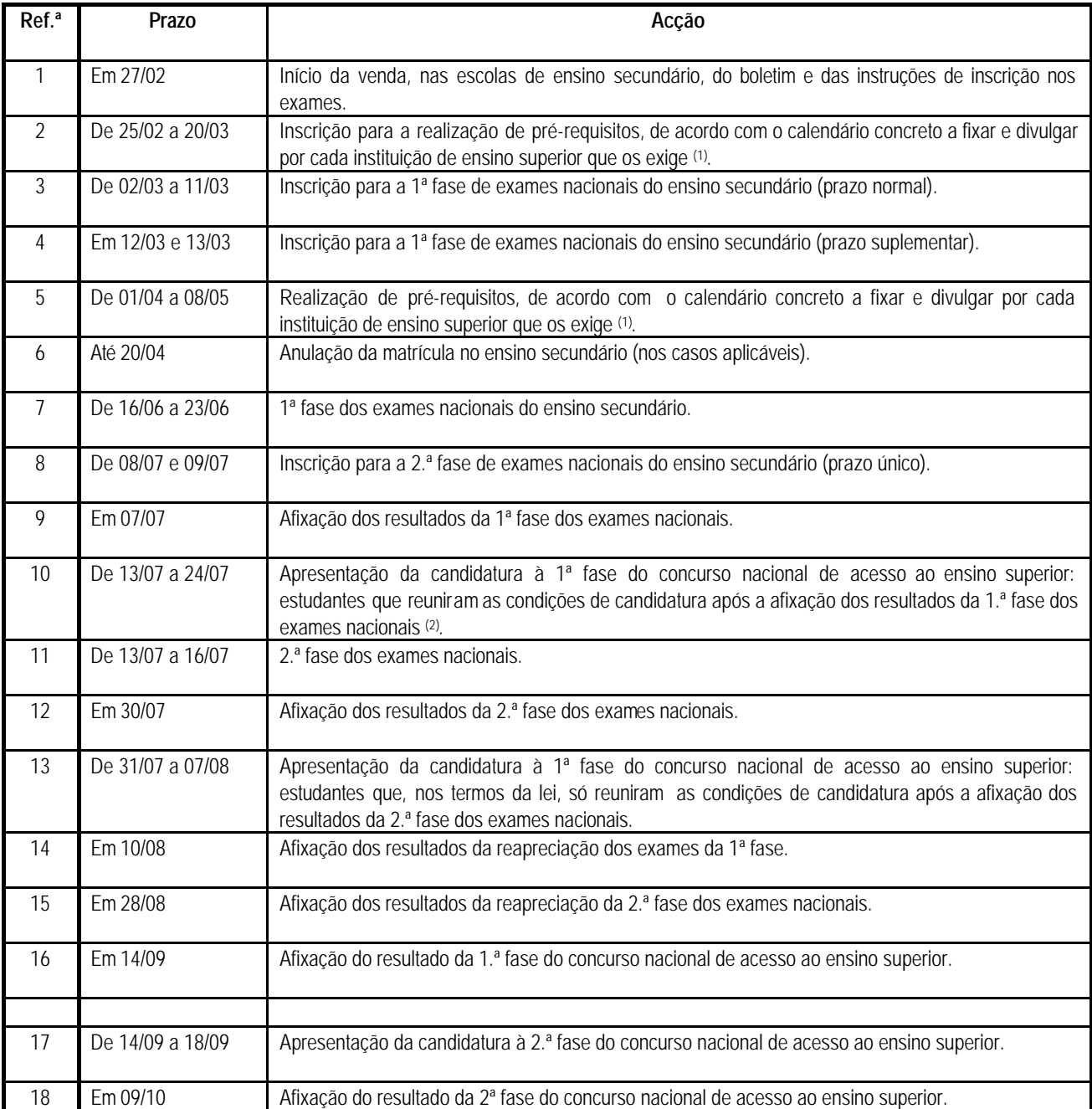

(1) Poderá ter lugar uma 2.ª chamada para a realização dos pré-requisitos para algumas instituições de ensino superior, nas condições e prazos fixados por deliberação da Comissão Nacional de Acesso ao Ensino Superior. Para informações sobre a existência, condições de utilização e calendários, consultar a instituição de ensino superior em causa.

(2) Os estudantes que embora tenham condições de apresentação da candidatura de 13/07 a 24/07, não a tenham apresentado, podem ainda fazê-lo de 31/07 a 07/08.

A candidatura apresentada através do sistema *on-line* decorre, sem interrupção, de 13/07 a 07/08.

### **Anexo II**

# **GABINETES DE APOIO AO ACESSO AO ENSINO SUPERIOR**

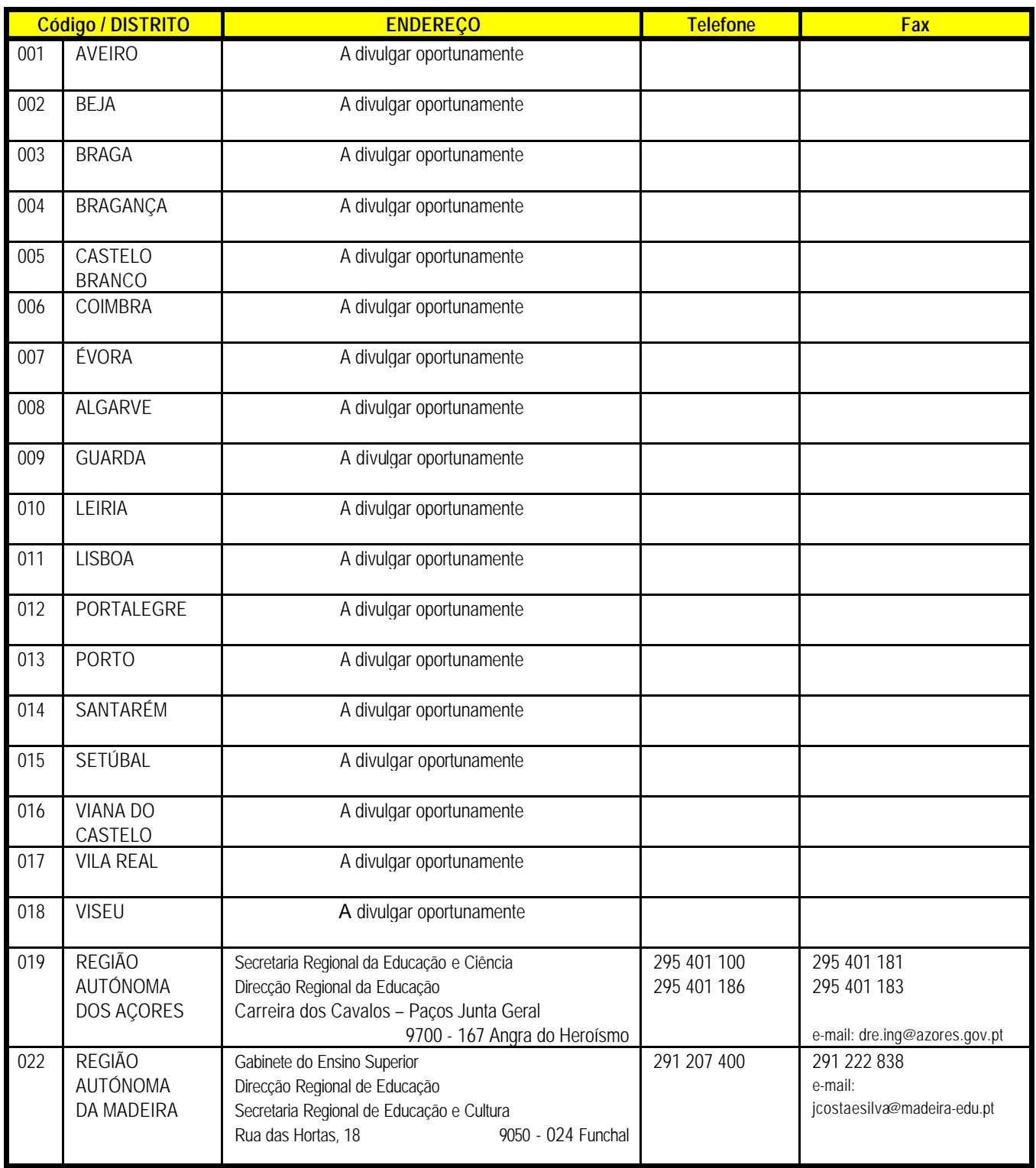

# **ANEXO III.1 EXAMES NACIONAIS DO ENSINO SECUNDÁRIO – 2009\* 1ª FASE**

**Horas 3ª Feira 16 de Junho 4ª Feira 17 de Junho 5ª Feira 18 de Junho 6ª Feira 19 de Junho 2ª Feira 22 de Junho 3ªFeira 23 de Junho** 9.00 **12º ano Português (639)** Português **(239) 10º/11º ou 11º/12º anos** Biologia e Geologia **(702)** Matemática Aplicada às Ciências Sociais **(835)** História B **(723) 12º ano** Desenho A **(706) 10º/11º ou 11º/12º anos** Alemão **(501) Espanhol (547)** Francês **(517)** Inglês **(550) 12º ano** Português Língua não Materna Nível de iniciação **(739)** Nível intermédio **(839) 11º/12º anos** Aplicações Informáticas B **(703) 10/11º ou 11º/12º anos Literatura Portuguesa (734)** Matemática B **(735) 12º ano** Matemática A **(635)** 14.00 **12º ano** Alemão **(701)** Espanhol **(747)** Francês **(817)** Inglês **(850) 10º/11º ou 11º/12º anos** Economia A **(712) 10º/11º ou 11º/12º anos** Física Química A **(715)** Geografia A **(719) 10º/11º ou 11º/12º anos** Geometria Descritiva A **(708)** Latim A **(732) 12º ano** História A **(623)** 17.00 **10º/11º ou 11º/12º anos** História da Cultura e das Artes **(724)**

\*Todas as provas de exame têm 30 minutos de tolerância

# **ANEXO III.2 EXAMES NACIONAIS DO ENSINO SECUNDÁRIO – 2009\* 2ª FASE**

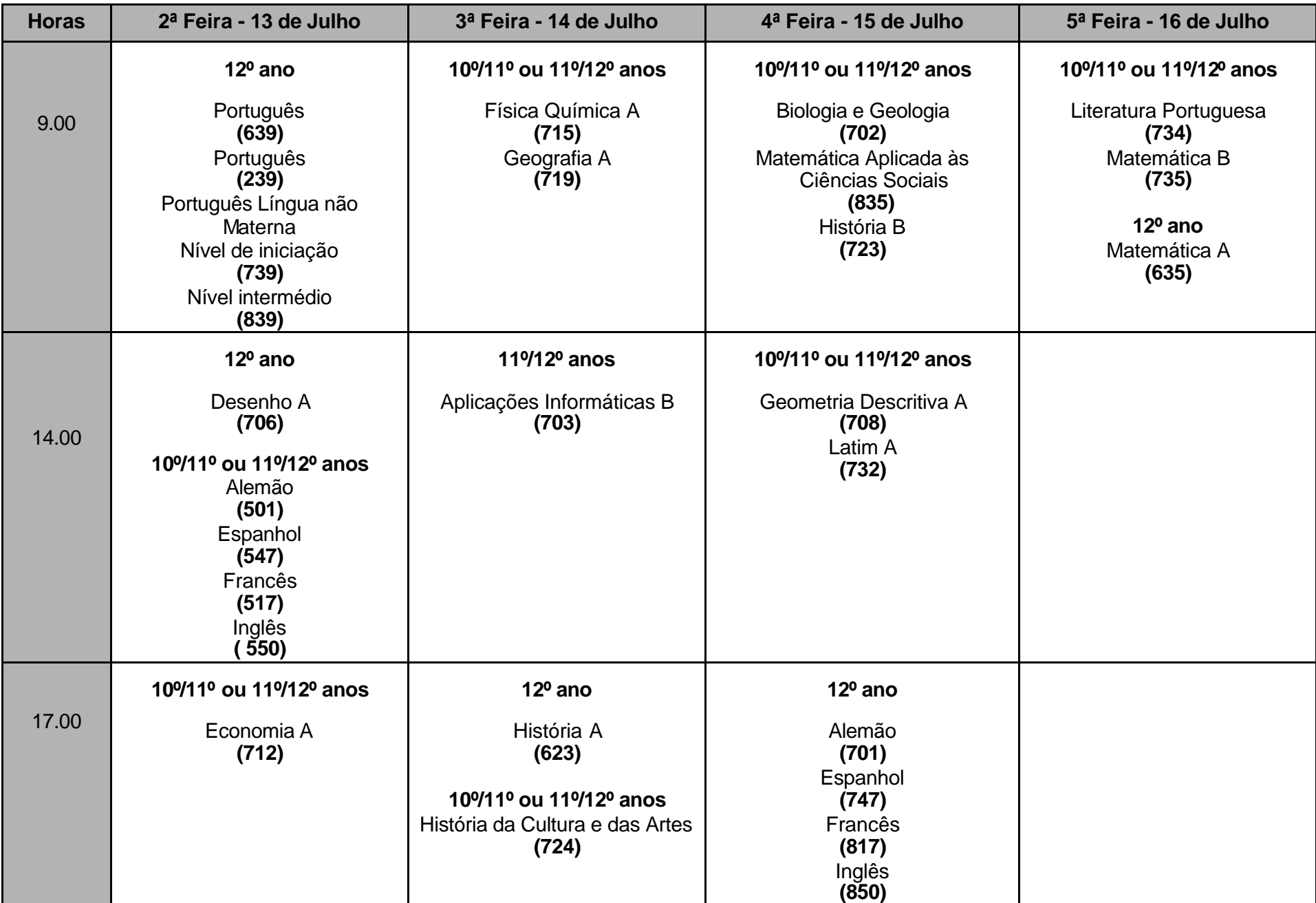

\*Todas as provas de exame têm 30 minutos de tolerância

### **DISCIPLINAS OBJECTO DE EXAME FINAL – 2008/2009**

### **A.1. EXAMES DE DISCIPLINAS DOS CURSOS CIENTÍFICO-HUMANÍSTICOS DO ENSINO SECUNDÁRIO - DECRETO-LEI N.º 74/2004, DE 26/03 (Portaria nº 550-D/2004, de 21 de Março, c/ as alterações introduzidas pela Portaria nº 259/2006, 14 de Março e**

**pela Portaria nº 1322/2007, de 4 de Outubro)**

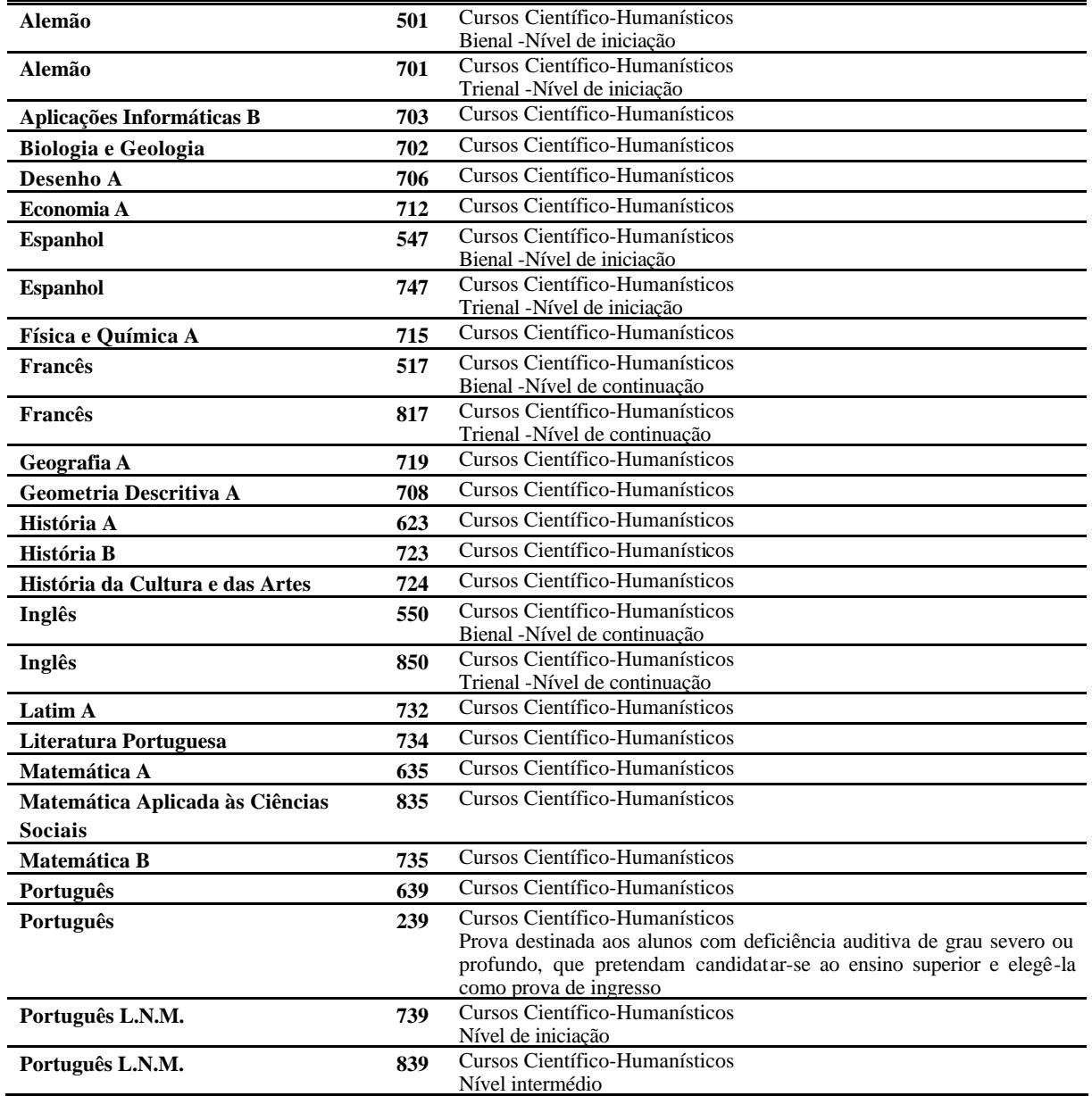

### **A.1.1. EXAMES A NÍVEL DE ESCOLA EQUIVALENTES A EXAMES NACIONAIS DE DISCIPLINAS DOS CURSOS CIENTIFICOS-HUMANISTICOS DO ENSINO SECUNDÁRIO – DECRETO-LEI Nº 74/2004, DE 26/03**

(Portaria nº 550-D/2004, de 21 de Março, c/ as alterações introduzidas pela Portaria nº 259/2006, 14 de Março, pela Portaria nº 1322/2007, de 4 de Outubro e pelo Despacho nº 2285/2009, de 16 de Janeiro)

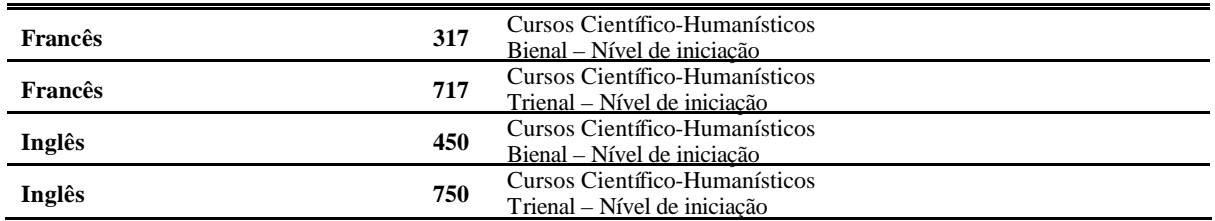

TABELA A – CÓDIGOS DE EXAMES 2009 39

# **A.2. EXAMES A NÍVEL DE ESCOLA EQUIVALENTES A EXAMES NACIONAIS DE DISCIPLINAS DO 12º ANO DOS CURSOS DO ENSINO SECUNDÁRIO (DECRETO-LEI N.º 286/89, DE 29/08)**

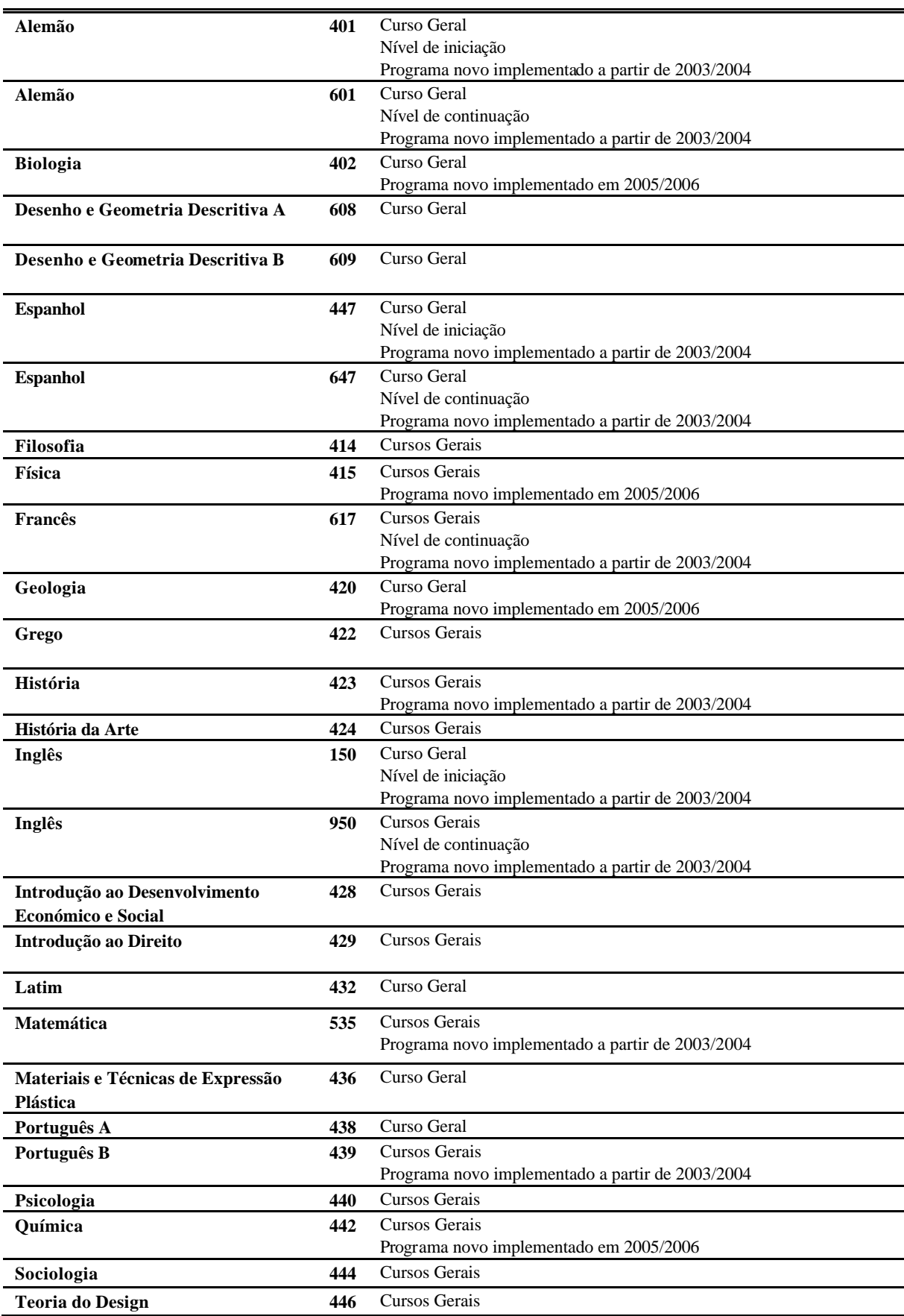

### **A.3. EXAMES DE DISCIPLINAS DO 12º ANO DOS CURSOS DO ENSINO SECUNDÁRIO (DECRETO-LEI N.º 286/89, DE 29/08 E DECRETO-LEI Nº 74/2004, DE 26/03)**

# **EXAMES NACIONAIS DE DISCIPLINAS COM PROGRAMAS COMUNS**

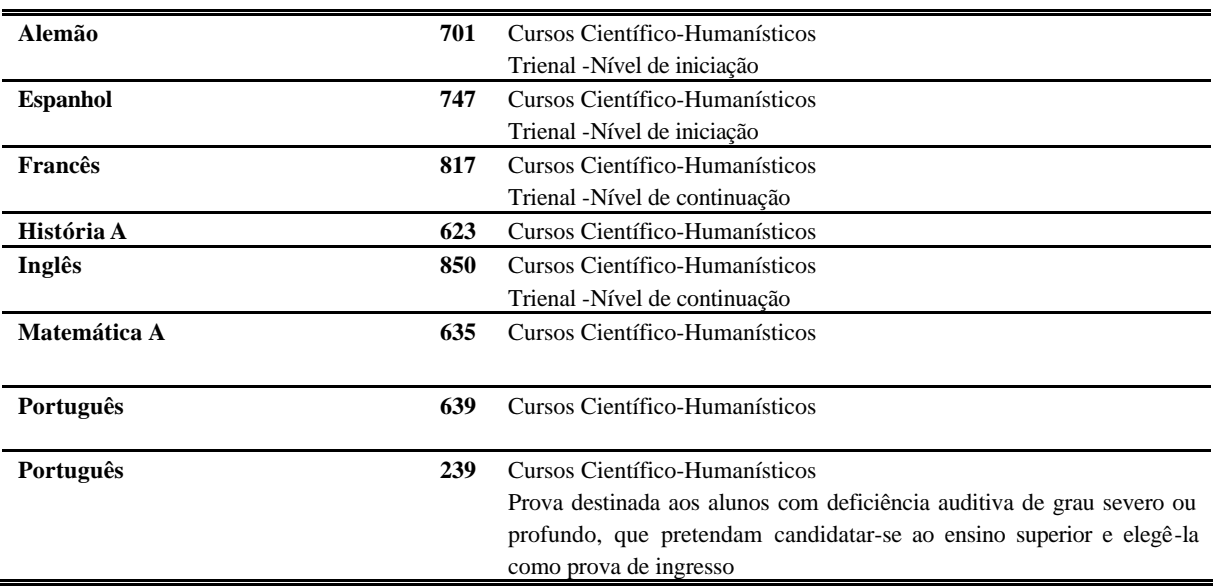

# **TABELA B - PROVAS DE INGRESSO E EXAMES A REALIZAR**

Procure, na 1ª coluna, as provas de ingresso exigidas para acesso aos cursos superiores a que deseja concorrer em 2009. Na 2ª coluna encontrará os códigos e designações dos exames que correspondem a cada prova de ingresso.

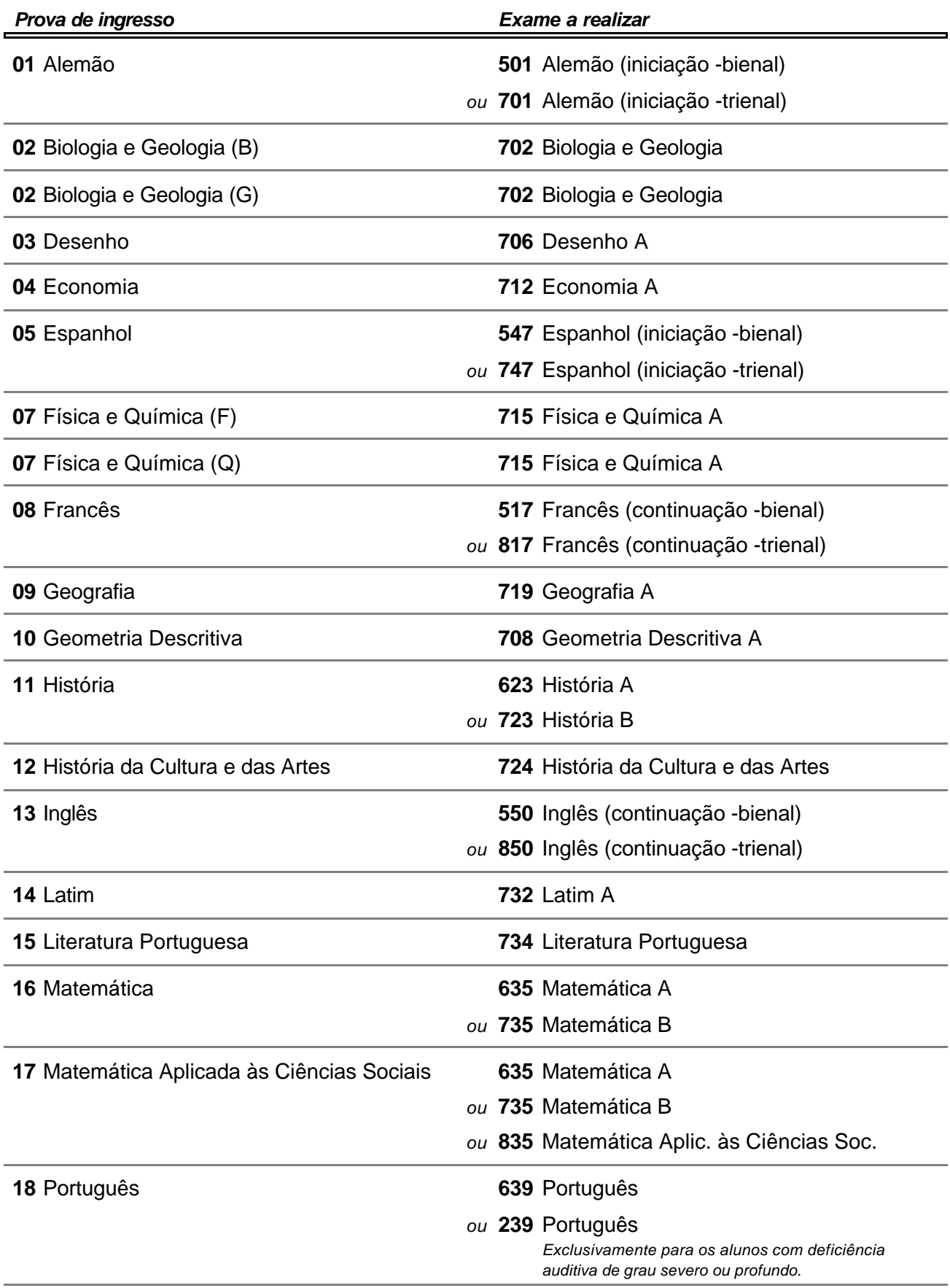

# **TABELA C - CURSOS DE ENSINO SECUNDÁRIO**

Procure, na 2.ª coluna da secção correspondente à modalidade de ensino que concluiu ou está a frequentar, a designação do seu curso de ensino secundário. Na 1.ª coluna encontrará o código de curso a transcrever para o boletim de inscrição.

# **C.1. CURSOS DO ENSINO SECUNDÁRIO (DECRETO-LEI 74/2004, DE 26.03)**

# **C.1.1. Cursos científico-humanísticos**

# *Planos de estudo anteriores ao Decreto-Lei n.º 272/2007*

- Ciências e Tecnologias
- Ciências Socioeconómicas
- Ciências Sociais e Humanas
- Línguas e Literaturas
- Artes Visuais

# *Planos de estudo ao abrigo do Decreto-Lei n.º 272/2007*

- C60 Ciências e Tecnologias (DL 272/2007)
- C61 Ciências Socioeconómicas (DL 272/2007)
- C62 Línguas e Humanidades (DL 272/2007)
- C64 Artes Visuais (DL 272/2007)

# **C.1.2. Cursos tecnológicos**

- Construção Civil e Edificações
- Electrotecnia e Electrónica
- Informática
- Design de Equipamento
- Multimédia
- Administração
- Marketing
- Ordenamento do Território e Ambiente
- Acção Social
- Desporto

# **C.1.3. Cursos artísticos especializados**

- Comunicação Audiovisual
- Design de Comunicação
- Design de Produto
- Produção Artística

# **C.1.4. Cursos científico-humanísticos do ensino recorrente**

- Ciências e Tecnologias
- Ciências Socioeconómicas
- Ciências Sociais e Humanas
- Línguas e Literaturas
- Artes Visuais

# **C.1.5. Cursos tecnológicos do ensino recorrente**

- Construção Civil e Edificações
- Electrotecnia e Electrónica
- Informática
- Design de Equipamento
- Multimédia
- Administração
- Marketing
- Ordenamento do Território e Ambiente
- Acção Social
- Desporto

# **C.1.6. Cursos artísticos especializados do ensino recorrente**

Comunicação Audiovisual

# **C.1. CURSOS DO ENSINO SECUNDÁRIO (DECRETO-LEI 74/2004, DE 26.03)**

- 986 Design de Comunicação
- 987 Design de Produto
- 988 Produção Artística

# **C.1.7. Cursos profissionais**

600 Cursos Profissionais (D.L. 74/2004) (todos os cursos)

# **C.1.8. Cursos do ensino particular e cooperativo com planos de estudo próprios**

# *Colégio Internato dos Carvalhos*

- 991 Área de Ciências e Saúde (Col. Carvalhos)
- 992 Área de Ciências e Tecnologias (Col Carvalhos)
- 993 Área de Ciências Económicas (Col Carvalhos)
- 994 Área de Ciências S. e Humanas (Col Carvalhos)
- 995 Área de Artes Gráficas (Col Carvalhos)
- A01 Química, Ambiente e Qualidade (VC)
- A02 Química, Ambiente e Qualidade (VCT)
- A03 Biotecnologia (VC)
- A04 Biotecnologia (VCT)
- A05 Animação Sócio-Desportiva (VC)
- A06 Animação Sócio-Desportiva (VCT)
- A07 Electrotecnia e Automação (VC)
- A08 Electrotecnia e Automação (VCT)
- A09 Electrónica e Telecomunicações (VC)
- A10 Electrónica e Telecomunicações (VCT)
- A11 Informática (VC)
- A12 Informática (VCT)
- A13 Contabilidade e Gestão (VC)
- A14 Contabilidade e Gestão (VCT)
- A15 Informática de Gestão (VC)
- A16 Informática de Gestão (VCT)
- A17 Marketing e Estratégia Empresarial (VC)
- A18 Marketing e Estratégia Empresarial (VCT)
- A19 Línguas e Relações Empresariais (VC)
- A20 Línguas e Relações Empresariais (VCT)
- A21 Assessoria Jurídica e Documentação (VC)
- A22 Assessoria Jurídica e Documentação (VCT)
- A23 Património e Turismo (VC)
- A24 Património e Turismo (VCT)
- A25 Artes e Indústrias Gráficas (VC)
- A26 Artes e Indústrias Gráficas (VCT)

# *Colégio de Gaia*

- 571 Administração e Marketing
- 572 Análises Químico-Biológicas
- 573 Animação e Gestão Desportiva
- 574 Comunicação Multimédia
- 575 Contabilidade e Gestão
- 576 Electrónica Industrial e Automação
- 577 Electrónica e Telecomunicações
- 578 Informática

# *Instituto Nun'Álvares - Santo Tirso*

- 996 Administração (INA)
- 997 Informática (INA)

# *Colégio de S. Gonçalo - Amarante*

- 667 Gestão e Dinamização Desportiva
- 668 Química Industrial e Ambiental
- 669 Informática
- 670 Mecânica
- 671 Design de Comunicação/Multimédia

# **C.1. CURSOS DO ENSINO SECUNDÁRIO (DECRETO-LEI 74/2004, DE 26.03)**

- Contabilidade e Gestão
- Informática de Gestão
- Animação Sócio-Cultural
- Comunicação e Informação Multimédia

# *Colégio de S. Miguel - Fátima*

- Acção Educativa
- Administração/Contabilidade
- Assistente de Gerontologia
- Design, Cerâmica e Escultura

### *Escola de Formação Social e Rural - Lamego e Leiria*

Educação Social

### *Colégio dos Órfãos do Porto*

Produção Gráfica (Colégio dos Órfãos do Porto)

### *INED - Instituto de Educação e Desenvolvimento*

- Comunicação Social
- Desenho de Projecto, Engenharia e Arquitectura
- Electrónica
- Informática de Gestão
- Comunicação Social (CH)
- Desenho de Projecto, Engenharia e Arquitectura (CH)
- Electrónica (CH)
- Informática de Gestão (CH)

### *Instituto das Artes e da Imagem*

- A30 Conservação e Restauro do Património
- A31 Imagem Interactiva
- A32 Desenho de Arquitectura

### **C.2. CURSOS DO ENSINO SECUNDÁRIO (DECRETO-LEI 286/89, DE 29.08)**

# **C.2.1. Cursos gerais e cursos tecnológicos**

- Agrupamento 1 / geral
- Agrupamento 1 / construção civil
- Agrupamento 1 / electrotecnia/electrónica
- Agrupamento 1 / informática
- Agrupamento 1 / mecânica
- Agrupamento 1 / química
- Agrupamento 2 / geral
- Agrupamento 2 / design
- Agrupamento 2 / artes e ofícios
- Agrupamento 3 / geral
- Agrupamento 3 / administração
- Agrupamento 3 / serviços comerciais
- Agrupamento 4 / geral
- Agrupamento 4 / comunicação
- Agrupamento 4 / animação social

# **C.2.2. Cursos do ensino artístico**

### *Escola Secundária António Arroio*

- Arte e técnicas de ourivesaria e metais
- Arte e técnicas de ourivesaria e metais (novos planos)
- Arte e tecnologias de comunicação audiovisual
- Arte e tecnologias de comunicação audiovisual (novos planos)
- Arte e tecnologias de comunicação gráfica
- Arte e tecnologias de comunicação gráfica (novos planos)
- Geral de artes 1
- Geral de artes 2
- Geral de artes (novos planos)

# **C.2. CURSOS DO ENSINO SECUNDÁRIO (DECRETO-LEI 286/89, DE 29.08)**

- Tecnológico de arte e design cerâmico
- Tecnológico de arte e design cerâmico (novos planos)
- Tecnológico de arte e design têxtil
- Tecnológico de arte e design têxtil (novos planos)
- Tecnológico de design de equipamento
- Tecnológico de design de equipamento (novos planos)

# *Escola Secundária Soares dos Reis*

- Artes gráficas
- Artes têxteis
- Cerâmica
- Equipamento
- Geral de artes visuais
- Imagem e comunicação
- Ourivesaria

### *Instituto das Artes e da Imagem*

- Conservação e restauro do património
- Desenhador de arquitectura
- Design de equipamento e produtos
- Imagem interactiva

# *Escolas de Música e Dança*

- Complementar/secundário de dança
- Complementar/secundário de música
- Dança Formação de bailarinos

### **C.2.3. Cursos do ensino particular e cooperativo com planos de estudo próprios**

### *Colégio Internato dos Carvalhos*

- Administração pública
- Artes e indústrias gráficas
- Biotecnologia
- Contabilidade e gestão
- Electrónica
- Electrotecnia
- Informática
- Informática de gestão
- Operador turístico
- Química
- Relações internacionais

# *Colégio de Gaia*

- Administração/contabilidade e gestão
- Administração/técnico de administração e marketing
- Electrotecnia/electrónica
- Electrotecnia/electrónica industrial e automação
- Informática
- Técnico de análises químico-biológicas
- Técnico de animação e gestão desportiva
- Técnico de comunicação multimédia

# *Instituto Nun'Álvares - Santo Tirso*

- Administração
- Informática
- Serviços comerciais

# *DIDÁXIS - Cooperativa de Ensino*

Química e controlo de qualidade

# *Colégio de S. Gonçalo - Amarante*

- Administração
- Administração/Informática de Gestão
- Informática
- Manutenção mecânica

# **C.2. CURSOS DO ENSINO SECUNDÁRIO (DECRETO-LEI 286/89, DE 29.08)**

### *Colégio de S. Miguel - Fátima*

- Administração/contabilidade
- Administração/contabilidade (novos planos)
- Design, cerâmica e escultura
- Design, cerâmica e escultura (novos planos)

#### *Escola de Formação Social e Rural - Lamego e Leiria*

- Educador social
- *Colégio dos Órfãos do Porto*

Indústrias gráficas e transf. do papel

#### *INED - Instituto de Educação e Desenvolvimento*

- Comunicação social
- Desenhador de projecto
- Electrónica
- Informática de gestão

#### *Externato de Nossa Senhora do Perpétuo Socorro*

- Electrónica
- Informática
- Marketing e publicidade

### *Grande Colégio Universal*

Técnico de acção educativa

#### **C.3. CURSOS DA VIA DE ENSINO DO 12º ANO**

- 1.º curso
- 2.º curso
- 3.º curso
- 4.º curso
- 5.º curso

### *Cursos completados ao abrigo do Despacho 64*

- 901 1.º curso (Despacho 64)
- 2.º curso (Despacho 64)
- 903 3.º curso (Despacho 64)
- 4.º curso (Despacho 64)
- 5.º curso (Despacho 64)

### *12º ano de escolaridade (ensino artístico)*

- Curso complementar de dança
- Curso complementar de música

# **C.4. CURSOS DA VIA PROFISSIONALIZANTE DO 12º ANO**

- Administração pública
- Desenhador de construção civil
- Desenhador de construções mecânicas
- Desenhador projectista electrotécnico
- Desenhador têxtil
- Fotogrametrista
- Gestor animador desportivo
- Programador de computadores
- Secretário/a
- Secretário de serviços de saúde
- Técnico de ambiente
- Técnico de artes gráficas
- Técnico de contabilidade
- Técnico de design/cerâmica/metais
- Técnico de electrónica analógica
- Técnico de electrónica digital
- Técnico de equipamentos
- Técnico de frio e climatização
- Técnico de indústrias alimentares

# **C.4. CURSOS DA VIA PROFISSIONALIZANTE DO 12º ANO**

- Técnico de informação
- Técnico de instalações eléctricas
- Técnico de manutenção mecânica
- Técnico de meios audio-visuais
- Técnico de obras
- Técnico de pescas
- Técnico químico
- Técnico têxtil
- Técnico de topografia
- Topógrafo
- Técnico de agricultura (agro-pecuária)
- Técnico de agricultura (ind. alimentar)
- Técnico de agricultura (silvicultura)
- Técnico de estilismo/modelismo

# **C.5. CURSOS TÉCNICO-PROFISSIONAIS**

- Administração pública
- Assistente de gestão
- Biblioteca, arquivo e documentação
- Biotecnologia (Col. Carvalhos)
- Contabilidade e administração (Colégio S.Miguel)
- Contabilidade e administração (Inst. Nun'Alvares)
- Curso form.prof. indústria electrónica
- Desenhador cartográfico
- Desenhador de construção civil
- Desenhador de construções mecânicas
- Design, cerâmica e estatuária (Colégio S.Miguel)
- Educador social
- Electrotecnia e automação (Col. Gaia)
- Operador turístico
- Relações internacionais
- Técn. artes e indústrias gráficas (Col.Carvalhos)
- Técnico de agro-pecuária
- Técnico de águas e saneamento
- Técnico de aquacultura
- Técnico de artes gráficas e comunicação
- Técnico auxiliar de informática (Desp.Norm.271/91)
- Técnico de cerâmica
- Técnico de comunicação social
- Técnico de contabilidade
- Técnico de contabilidade e gestão
- Técnico de curtumes
- Técnico de desenho têxtil
- Técnico de edificação e obras
- Técnico de electrónica
- Técnico de electrotecnia (Col. Carvalhos)
- Técnico de electrotecnia (E.S.Inf.D.Henrique)
- Técnico de equipamento
- Técnico florestal
- Técnico fotogrametrista
- Técnico de frio e climatização
- Técnico de imagem e meios audiovisuais
- Técnico de indústrias alimentares
- Técnico de indústrias gráficas (Col. Carvalhos)
- Técnico de indústrias gráficas e transf.do papel
- Técnico de informática
- Técnico de Informática (def. auditivos) E.S.Inf.D.Henrique
- Técnico de informática de gestão
- Técnico de informática de sistemas (I. Nun'Alvres)

# **C.5. CURSOS TÉCNICO-PROFISSIONAIS**

- Técnico de instalações eléctricas
- Técnico de manutenção mecânica
- Técnico medidor orçamentista
- Técnico de moda
- Técnico de moldes
- Técnico de obras
- Técnico de óptica ocular
- Técnico de ourivesaria e metais de arte
- Técnico de pescas
- Técnico de química
- Técnico de química (Col. Carvalhos)
- Técnico de química têxtil (Didáxis)
- Técnico de secretariado
- Técnico de tecnologia mecânica
- Técnico de têxtil e de produção
- Técnico topógrafo geómetra

# **C.6. CURSOS DAS ESCOLAS PROFISSIONAIS - NÍVEL III**

# *Escolas profissionais - Área 1 - Administração, Serviços e Comércio*

- Assistente de gestão
- Técnico de administração e comércio
- Técnico de administração naval
- Técnico de banca seguros
- Técnico de comércio
- Técnico de comércio/marketing
- Técnico de contabilidade
- Técnico de contabilidade em organização de economia social
- Técnico de gestão
- Técnico de gestão autárquica
- Técnico de gestão /gestão de recursos humanos
- Técnico de gestão industrial
- Técnico de gestão e organização de empresas
- Técnico de gestão de pequenas e médias empresas e cooperat.
- Técnico de gestão de pessoal
- Técnico de gestão (planeamento e racionalização da produção)
- Técnico de gestão (pme's e cooperativas)
- Técnico de gestão de produção
- Técnico de gestão (recursos humanos)
- Técnico de marketing
- Técnico de organização e gestão de empresas
- Técnico de organização e gestão de empresas/Produção
- Técnico de planeamento e gestão de produção
- Técnico de promoção de vendas
- Técnico de secretariado
- Técnico de secretariado em organização de economia social
- Técnico de seguros
- Técnico de seguros de saúde
- Técnico de serviços comerciais
- Técnico de serviços comerciais/comércio externo
- Técnico de serviços comerciais/promoção regional
- Técnico de serviços comerciais/rel. internacionais
- Técnico de serviços comerciais/vendas
- Técnico de serviços jurídicos
- Técnico transitário
- Técnico de transportes
- Técnico de transportes marítimos

# *Escolas profissionais - Área 2 - Agro-Alimentar*

- Técnico agro-florestal
- Técnico de controlo de qualidade alimentar

- Técnico de enologia
- Técnico florestal
- Técnico de gestão agrícola
- Técnico de gestão cinegética
- Técnico de gestão equina
- Técnico de gestão e recup.de espaços verdes
- Técnico de indústrias agro-alimentares
- Técnico de indústrias alimentares/lacticínios
- Técnico de indústrias de carnes
- Técnico de produção animal
- Técnico de produção animal/transformação
- Técnico de produção vegetal
- Técnico de viticultura e enologia
- Técnico vitivinícola
- Técnico de vitivinicultura

### *Escolas profissionais - Área 3 - Ambiente e Recursos Naturais*

- Técnico de cartografia
- Técnico de cartografia/desenhador
- Técnico de cartografia/fotogrametrista
- Técnico de gestão ambiental e paisagista
- Técnico de gestão do ambiente
- Técnico de gestão de ambiente e energia
- Técnico de gestão do ambiente/Reconversão e reciclagem
- Técnico de gestão do ambiente e recursos hídricos
- Técnico de gestão de ambiente e recursos naturais
- Técnico de higiene e segurança no trabalho e ambiente
- Técnico de indústria corticeira
- Técnico de pedreiras
- Técnico de qualidade ambiental/reconversão e reciclagem
- Técnico de recursos marinhos/oceanografia pesqueira
- Técnico de recursos marinhos/pescado
- Técnico de recursos marinhos/pescas
- Técnico de topografia/geómetra
- Técnico topógrafo /geómetra
- Técnico de transformação e preparação de madeiras

### *Escolas profissionais - Área 4 - Artes do Espectáculo*

- Artes e animação circense
- Artes Circenses
- Artes do espectáculo/realização plástica/realização técnica
- Artes e técnicas do espectáculo
- Canto
- Construção e reparação de instrumento de arco
- Dança
- Dança contemporânea
- Fotografia
- Instrumentista de arco
- Instrumentista de cordas
- Instrumentista de sopro
- Instrumento
- Instrumento de cordas
- Instrumento harmónico
- Instrumento melódico
- Música e novas tecnologias
- Música e novas tecnologias/instrumento/canto/composição
- Ofícios do espectáculo
- Percussão
- Piano
- Prática coral
- Prática orquestral

- Produção do espectáculo
- Realização plástica do espectáculo
- Teatro
- Teatro/cenografia
- Teatro/iluminação
- Teatro/interpretação
- Teatro/interpretação/cenografia
- Teatro/luminotecnia
- Técnico de audio
- Técnico de audio e vídeo
- Técnico de audiovisuais
- Técnico de cinema e animação
- Técnico de desenho animado
- Técnico de fotografia
- Técnico de fotografia/publicitária/fotojornalismo
- Técnico de profissionais de bailado
- Técnico de vídeo e audio/produção/pós-produção
- Teoria e composição

### *Escolas profissionais - Área 5 - Artes Gráficas*

- Técnico de artes gráficas
- Técnico de artes gráficas/desenho
- Técnico de artes gráficas/fotocomposição
- Técnico de artes gráficas/impressão
- Técnico de artes gráficas/técnicas de impressão
- Técnico de desenho gráfico
- Técnico de indústrias gráficas
- Técnico de indústrias gráficas/fotocomposição
- Técnico de indústrias gráficas/fotomecânica
- Técnico de indústrias gráficas/impressão
- Técnico de indústrias gráficas/pré-impressão

#### *Escolas profissionais - Área 6 - Construção Civil*

- Técnico de constr.civil/topog./medições e orçamentos/desenho
- Técnico de construção civil
- Técnico de construção civil/carpintaria
- Técnico de construção civil/condução de obra
- Técnico de construção civil/desenho
- Técnico de construção civil/medições e orçamentos
- Técnico de construção civil/topografia

### *Escolas profissionais - Área 7 - Design e Desenho Técnico*

- Desenhador projectista
- Desenhador projectista de vestuário
- Design de equipamentos (interiores e exteriores)
- Projectista de desenho industrial
- Técnico de desenho de construção naval
- Técnico de design
- Técnico de design industrial
- Técnico projectista de mobiliário

### *Escolas profissionais - Área 8 - Electricidade e Electrónica*

- Técnico de automação industrial
- Técnico de electricidade naval
- Técnico de electrónica/audio, vídeo, TV
- Técnico de electrónica/audio, vídeo, TV/hardware
- Técnico de electrónica, automação e comando
- Técnico de electrónica/comando
- Técnico de electrónica/hardware
- Técnico de electrónica industrial e automação
- Técnico de electrónica/instrumentação industrial
- Técnico de electrónica/telecomunicações

- Técnico de electrotecnia
- Técnico de instalações eléctricas
- Técnico de mecatrónica
- Técnico de telecomunicações

### *Escolas profissionais - Área 9 - Hotelaria e Turismo*

- Técnico de cozinha
- Técnico de cozinha/pastelaria e geladaria
- Técnico de hotelaria/recepção e atendimento
- Técnico de hotelaria/restauração, organização e controlo
- Técnico de turismo
- Técnico de turismo ambiental
- Técnico de turismo ambiental e rural
- Técnico de turismo/prof. informação e animação turística
- Técnico de turismo/profissionais de informação turística

### *Escolas profissionais - Área 10 - Informação, Comunicação e Documentação*

- Técnico de arquivo
- Técnico de biblioteca e documentação
- Técnico de comunicação/audiovisual
- Técnico de comunicação/comunicação social
- Técnico de comunicação/edição gráfica
- Técnico de comunicação/marketing,rel.públicas e publicidade
- Técnico de comunicação/técn.audiovisuais/técn. jornalísticas
- Técnico de comunicação/técnicas audiovisuais
- Técnico de comunicação/técnicas jornalísticas
- Técnico de informação BAD/biblioteca e serviço documentação
- Técnico de multimédia
- Técnico de produção audiovisual e multimédia
- Técnico de relações públicas e publicidade

### *Escolas profissionais - Área 11 - Informática*

- Técnico de computação gráfica tridimensional
- Técnico de gestão de sistemas informáticos
- Técnico de informática
- Técnico de informática aplicada
- Técnico de informática aplicada à indústria
- Técnico de informática fundamental
- Técnico de informática/gestão
- Técnico de informática/manutenção de equipamentos

### *Escolas profissionais - Área 12 - Intervenção Pessoal e Social*

- Animador social
- Animador social/assistente familiar
- Animador social/assistente de geriatria
- Animador social /organização e planeamento
- Animador social /técnico de desenvolvimento
- Animador social /técnico psicossocial
- Animador sociocultural
- Animador sociocultural/assistente familiar
- Animador sociocultural/assistente de geriatria
- Animador sociocultural/desporto
- Animador sociocultural/organização e apoio nas áreas sociais
- Animador sociocultural/organização e planeamento
- Animador sociocultural/técnico psicossocial
- Animador sociocultural/técnico de reinserção
- Técnico adjunto de saúde
- Técnico de animação social
- Técnico de animação social e desportiva
- Técnico de animação sociocultural
- Técnico auxiliar de infância
- Técnico auxiliar protésico

# *Escolas profissionais - Área 13 - Metalomecânica*

- Técnico de computação gráfica tridimensional
- Técnico de manutenção electromecânica
- Técnico de mecânica/conservação máquinas agríc.e florestais
- Técnico de mecânica/desenho de construção metalo-mecânica
- Técnico de mecânica/energias alternativas
- Técnico de mecânica/frio e climatização
- Técnico de mecânica/gás
- Técnico de mecânica/manutenção industrial
- Técnico de mecânica naval
- Técnico de mecânica/produção e controle de qualidade
- Técnico de mecânica/reparação e manutenção naval
- Técnico de reparação e manutenção de embarcações de recreio

### *Escolas profissionais - Área 14 - Património Cultural e Prod. Artística*

- Artífice qualificado
- Assistente de arqueólogo
- Assistente de conservação de património cultural
- Lojista (técnico empresário de comércio tradicional)
- Mestre de cantaria (técnico empresário)
- Mestre de cerâmica artística (técnico empresário)
- Mestre de construção civil tradicional (técnico empresário)
- Mestre de fabrico de queijo (técnico empresário)
- Mestre de serralharia artística (técnico empresário)
- Pintura decorativa e douragem
- Técnico de arte de trabalhar madeira
- Técnico de arte de trabalhar madeira/marceneiro e embutidor
- Técnico de arte de trabalhar madeira/marceneiro e entalhador
- Técnico de arte de trabalhar metais
- Técnico de arte de trabalhar metais/cinzelador
- Técnico de arte de trabalhar metais/fundidor
- Técnico de arte de trabalhar metais/serralheiro artístico
- Técnico de artes em granito
- Técnico auxiliar de conservação e restauro de talha
- Técnico de cerâmica
- Técnico de cerâmica/decoração e pintura de cerâm. e azulejo
- Técnico de cerâmica/modelação e decoração
- Técnico de cerâmica/olaria
- Técnico de conserv. e restauro de bens culturais/escultura
- Técnico de conserv. e restauro de bens culturais/pintura
- Técnico de conservação e restauro de bens culturais
- Técnico de conservação e restauro de cerâmica
- Técnico de conservação e restauro do património edificado
- Técnico de decoração e pintura cerâmica e azulejo
- Técnico de decoração de vidro
- Técnico de decoração do vidro/gravação-lapidação/pintura
- Técnico de decoração do vidro/pintura
- Técnico de indústria cerâmica
- Técnico de museografia arqueológica
- Técnico de museologia e património cultural
- Técnico de patrimómio cultural gestão e divulgação
- Técnico da pedra/restauro e conservação
- Técnico de recuperação do património edificado
- Técnico de restauro e conservação da pedra
- Técnico de vitrinismo e apresentação visual

# *Escolas profissionais - Área 15 - Química*

- Química tecnológica
- Química tecnológica/analista de laboratório
- Química tecnológica/técnico fabril
- Química tecnológica/técnico de laboratório/análises químicas

- Química tecnológica/técnico de produção
- Técnico de controlo de qualidade
- Técnico de fibra de vidro

# *Escolas profissionais - Área 16 - Têxtil, Vestuário e Calçado*

- Técnico de confecção
- Técnico de confecção/estilismo industrial
- Técnico de confecção/modelagem
- Técnico de confecção/modelagem industrial
- Técnico de confecção/produção
- Técnico de controlo de qualidade/calçado e têxtil
- Técnico de controlo de qualidade para a confecção
- Técnico de controlo de qualidade/têxtil
- Técnico de coordenação e produção de moda
- Técnico de design de moda
- Técnico de estilismo
- Técnico de estilismo industrial
- Técnico de gestão de produção/vestuário
- Técnico de produção têxtil
- Técnico de produção têxtil/malhas
- Técnico projectista de desenho industrial/calçado e têxtil
- Técnico projectista de vestuário
- Técnico de químico têxtil

# *Escolas profissionais - Outras Áreas*

- Sistemas de informação geográfica
- Técnico de cinofilia
- Técnico de controlo de qualidade
- Técnico de óptica ocular
- Técnico de segurança e salvamento em meio aquático
- Técnico de sistemas de informação

# **C.7. CURSOS DO SISTEMA DE APRENDIZAGEM (I.E.F.P.) - NÍVEL III**

- Afinador de máquinas
- Agente de métodos e tempos
- Agente de movimento
- Agente de tracção
- S01 Artesão das artes da madeira
- S02 Artesão das artes do metal
- S03 Artesão em cantaria artística
- S04 Artesão têxtil
- S05 Assistente comercial bancário
- Caixeiro automóvel
- Condutor de máquinas automáticas/vidro
- S06 Desenhador de sistemas de refrigeração e climatização
- S07 Encadernador dourador
- Estilista
- Geral bancário
- S08 Marinheiro
- S09 Mecânico de bordo
- Medidor orçamentista
- Modelador cerâmico
- S10 Modelista de calçado e marroquinaria
- Modelista-operador de CAD/CAM
- Motorista marítimo
- Ourives
- S11 Pintor artístico de azulejos
- S12 Pintor cerâmico
- Preparador de carpintaria
- Preparador de obras

# **C.7. CURSOS DO SISTEMA DE APRENDIZAGEM (I.E.F.P.) - NÍVEL III**

- Recepcionista de hotel
- Recepcionista de turismo
- Refrigeração e climatização
- Técn. apoio à clínica dentária e electrom. equip. méd. dent.
- Técnicas aplicadas aos serviços pessoais e à comunidade
- Técnicas de informação, documentação e comunicação
- S16 Técnico de acabamento em madeira e mobiliário
- Técnico administrativo
- Técnico administrativo de seguros
- Técnico afinador
- S13 Técnico agrícola
- Técnico de alimentação e bebidas
- S17 Técnico de apoio à gestão
- S18 Técnico de aprovisionamento e venda de peças
- Técnico de aquacultura
- Técnico de calçado
- S19 Técnico de cerâmica
- S14 Técnico ceramista
- Técnico colaborador de farmácia
- Técnico comercial
- Técnico comercial de seguros
- Técnico de condução de fornos/vidro
- Técnico de confecção
- Técnico de construção civil
- S20 Técnico de construção naval
- S21 Técnico de contabilidade
- Técnico de contabilidade e gestão
- S23 Técnico de desenho de constr. mecânicas/cunhos e cortantes
- Técnico de desenho de construção em madeira e mobiliário
- S22 Técnico de desenho de construções em madeira e mobiliário
- S24 Técnico de desenho de construções mecânicas/máquinas
- S25 Técnico de desenho de construções mecânicas/moldes
- Técnico de desenho gráfico
- S26 Técnico de desenho/preparador de obra
- Técnico de electricidade de edificações
- Técnico de electricidade e electrónica auto
- Técnico de electricidade de manutenção
- Técnico de electricidade naval
- Técnico de electrónica
- S27 Técnico de electrónica/computadores
- S28 Técnico de electrónica/industrial e de equipamentos
- S29 Técnico de electrónica/instrumentação, controlo e telemanut.
- S30 Técnico de electrónica/telecomunicações
- Técnico de fabricação mecânica
- Técnico de fabrico
- 743 Técnico de fabrico de produtos lácteos<br>744 Técnico de fiacão
- Técnico de fiação
- Técnico florestal
- Técnico de fundição
- Técnico de gestão administrativa
- Técnico de gestão agrícola
- Técnico de gestão de energia
- Técnico de gestão pecuária
- Técnico de gestão/pescas
- S31 Técnico de gestão da produção de calçado
- S32 Técnico de gestão da produção em madeira e mobiliário
- Técnico de gestão de unidade de produção cinegética
- Técnico industrial de cerâmica
- Técnico de indústrias gráficas

# **C.7. CURSOS DO SISTEMA DE APRENDIZAGEM (I.E.F.P.) - NÍVEL III**

- 753 Técnico de informática
- 754 Técnico de instrumentação
- 773 Técnico intermédio de desenho de construções mecânicas
- 774 Técnico intermédio de desenho de moldes
- 775 Técnico intermédio de manutenção electromecânica
- 776 Técnico intermédio de manutenção mecânica
- 777 Técnico intermédio de programação em CNC
- 755 Técnico de laboratório
- S33 Técnico de laboratório cerâmico
- S34 Técnico de logística
- 756 Técnico de madeiras e mobiliário
- 757 Técnico de malhas
- 760 Técnico de manutenção eléctrica e electrónica de aeronaves
- 782 Técnico de manutenção industrial (electromecânica)
- 785 Técnico de manutenção industrial (mecatrónica)
- 758 Técnico de manutenção de instrumentos de aeronaves
- S15 Técnico da manutenção de máquinas de calçado
- 759 Técnico de manutenção de motores e de células de aeronaves
- S35 Técnico de maquinação e programação
- S36 Técnico de marketing
- 761 Técnico de mecânica marítima
- S37 Técnico de mecatrónica automóvel
- 762 Técnico de medição e classificação de madeiras
- S38 Técnico de medições e orçamentos
- S39 Técnico de métodos e tempos de calçado
- S40 Técnico de modelação cerâmica
- 763 Técnico de modelação de confecção
- S41 Técnico de obra/condutor de obra
- S42 Técnico de ordenamento de recursos cinegéticos e aquícolas
- 778 Técnico para agências de viagens
- S43 Técnico de pecuária
- S44 Técnico de planeamento industrial
- S51 Técnico preparador de carpintaria
- 726 Técnico da qualidade
- S45 Técnico de recepção/orçamentação de oficina
- S46 Técnico de refrigeração e climatização
- 764 Técnico de secretariado
- S47 Técnico de segurança e higiene no trabalho construção
- 765 Técnico de seguros
- 781 Técnico de serviços pessoais e à comunidade
- 766 Técnico de sistemas energéticos
- 767 Técnico de tecelagem
- 768 Técnico de tinturaria e estamparia
- S48 Técnico de topografia
- 779 Técnico topógrafo
- S49 Técnico de transformação do pescado
- 769 Técnico de transformação de produtos alimentares
- 770 Técnico de transportes
- S50 Técnico de vendas
- 780 Técnico vitivinícola
- 719 Tecnologia dos produtos de cortiça
- S52 Vitralista
- S53 Vitrinista

# **C.8. OUTROS CURSOS PROFISSIONAIS DE NÍVEL III**

# *Casa Pia de Lisboa*

- 214 Técnico de artes e indústrias gráficas (CP)
- 201 Técnico de contabilidade (CP)
- 212 Técnico de design de equipamento (CP)

# **C.8. OUTROS CURSOS PROFISSIONAIS DE NÍVEL III**

- Técnico de desporto (CP)
- Técnico de electromecânica de automóvel (CP)
- Técnico de electrónica (CP)
- Técnico de electrónica industrial (CP)
- Técnico de hotelaria,restauração,organização e controlo (CP)
- Técnico de informática de gestão (CP)
- Técnico de instrumentação (CP)
- Técnico de óptica ocular (CP)
- Técnico de produção industrial (CP)
- Técnico de relojoaria (CP)
- Técnico de revitalização do património museologia (CP)

### *Curso de Educador Social do Instituto Piaget*

Educador social (Inst. Piaget)

### *Instituto de Formação Bancária*

Profissionais de formação bancária (IFB)

# *Formação de Sargentos da Força Aérea*

- Abastecimento (FAP)
- Construção e Manutenção de Infra-Estruturas (FAP)
- Informática (FAP)
- Mecânicos de armamento e equipamento (FAP)
- Mecânicos de electricidade (FAP)
- Mecânicos de electricidade e instrumentos de avião (FAP)
- Mecânicos de electrónica (FAP)
- Mecânicos de material aéreo (FAP)
- Mecânicos de material terrestre (FAP)
- Músicos (FAP)
- Operadores de circulação aérea e radaristas de tráfego (FAP)
- Operadores de comunicações (FAP)
- Operadores de meteorologia (FAP)
- Operadores de radaristas de detecção (FAP)
- Operadores de sistemas de assistência e socorros (FAP)
- Paraquedistas (FAP)
- Polícia aérea (FAP)
- Secretariado e apoio dos serviços (FAP)

### *Formação de Sargentos da Marinha*

- Alistamento de electrotécnicos (MAR)
- Alistamento de maquinistas navais (MAR)

### *Formação de Sargentos do Exército*

- Administração militar (EXER)
- Artilharia (EXER)
- Cavalaria (EXER)
- Engenharia (EXER)
- Infantaria (EXER)
- Material electrónica (EXER)
- Material mecânica (EXER)
- Músicos (EXER)
- Pessoal e secretariado (EXER)
- Transmissões (EXER)
- Transporte (EXER)

# *Instituto Nacional de Formação Turística*

- Alojamento hoteleiro (INFTUR)
- Cozinha (INFTUR)
- Restaurante/bar (INFTUR)
- Turismo (INFTUR)

### *Cursos Educação Formação*

Cursos Educação Formação (todos os cursos)

# **C.9. OUTROS CURSOS**

# **C.9.1. Cursos técnico-profissionais pós-laborais**

- 240 Técnico de biblioteca e serv. de documentação (pós-laboral)
- 249 Técnico de contabilidade e gestão (pós-laboral)
- 248 Técnico de contabilidade (pós-laboral)
- 247 Técnico de edificação e obras (pós-laboral)
- 241 Técnico de electrotecnia (pós-laboral)
- 246 Técnico de secretariado (pós-laboral)

# **C.9.2. Ensino secundário recorrente (Desp. nº 273/ME/92, de 10.11)**

220 Ens. secundário recorrente (todos os cursos) (RUC)

# **C.9.3. Ensino secundário recorrente particular e cooperativo (Desp. nº 30/SEEBS/93, de 06.06)**

230 Ens. sec. recorrente privado e coop. (todos os cursos) (RPC)

# **C.9.4. Ensino secundário recorrente por blocos capitalizáveis (R.A. Açores)**

- 877 Recorrente por blocos capitalizáveis / ciências exactas
- 878 Recorrente por blocos capitalizáveis / ciências humanas

# **C.9.5. Ensino secundário recorrente por blocos capitalizáveis (R.A. Açores) (DL 74/2004)**

- A40 Recorrente por blocos capitalizáveis / ciências exactas (CH)
- A41 Recorrente por blocos capitalizáveis / ciências exactas (T)
- A42 Recorrente por blocos capitalizáveis / ciências humanas (CH)
- A43 Recorrente por blocos capitalizáveis / ciências humanas (T)

# **C.9.6. Decreto-Lei 357/2007, de 29.10 (Conclusão por via escolar)**

965 Dec.-Lei 357/2007 (Conclusão por via escolar)

# **C.9.7. Cursos de Educação e Formação de Adultos**

966 Cursos EFA (Portaria n.º 230/2008)

# **C.9.8. Emigrantes e equivalências**

- 900 Emigrantes
- 940 Escolas estrangeiras em Portugal
- 950 Equivalências
- 960 Equivalências (Desp. n.º 6649/2005)